# <span id="page-0-1"></span><span id="page-0-0"></span>Федеральное государственное автономное образовательное учреждение высшего образования «СИБИРСКИЙ ФЕДЕРАЛЬНЫЙ УНИВЕРСИТЕТ»

# Хакасский технический институт – филиал ФГАОУ ВО «СИБИРСКИЙ ФЕДЕРАЛЬНЫЙ УНИВЕРСИТЕТ»

Кафедра «ЭМиАТ»

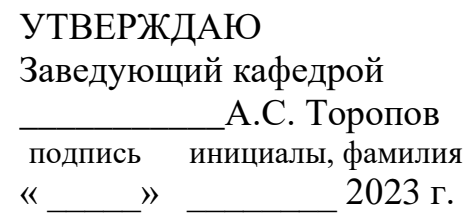

# **БАКАЛАВРСКАЯ РАБОТА**

# 15.03.05 Конструкторско-технологическое обеспечение машиностроительных производств

# Разработка технологического процесса механической обработки: корпуса нижнего редуктора вращения лесопогрузчика

Руководитель **К.Т.Н., доцент** Е.М. Желтобрюхов подпись, дата должность, ученая степень инициалы, фамилия

Выпускник \_\_\_\_\_\_\_\_\_\_\_ О.Н. Самарина подпись, дата инициалы, фамилия

Абакан, 2023

# Продолжение титульного листа БР по теме Разработка технологического процесса механической обработки корпуса нижнего редуктора вращения

Консультанты по разделам: Технологическая часть \_\_\_\_\_\_\_\_\_\_\_\_\_\_\_\_ Е.М. Желтобрюхов наименование раздела подпись, дата  $\frac{\text{Kohc} \cdot \text{Kohc}}{\text{Kohc}}$   $\frac{\text{Kohc}}{\text{Kohc}}$   $\frac{\text{Kohc}}{\text{Kohc}}$   $\frac{\text{Kohc}}{\text{Kohc}}$ наименование раздела подпись, дата Организационно-экономическая часть \_\_\_\_\_\_\_\_\_\_\_ Е.М. Желтобрюхов наименование раздела подпись, дата инициалы, фамилия Заключение на английском языке Н.В. Чезыбаева наименование раздела подпись, дата инициалы, фамилия

Нормоконтролер М.М. Сагалакова подпись, дата инициалы, фамилия

# Федеральное государственное автономное образовательное учреждение высшего образования «СИБИРСКИЙ ФЕДЕРАЛЬНЫЙ УНИВЕРСИТЕТ»

# Хакасский технический институт – филиал ФГАОУ ВО «СИБИРСКИЙ ФЕДЕРАЛЬНЫЙ УНИВЕРСИТЕТ»

Кафедра «ЭМиАТ»

УТВЕРЖДАЮ Заведующий кафедрой \_\_\_\_\_\_\_\_\_\_\_А.С. Торопов подпись инициалы, фамилия  $\stackrel{\cdot}{\cdot}$   $\stackrel{\cdot}{\cdot}$   $\stackrel{\cdot}{\cdot}$   $\stackrel{\cdot}{\cdot}$   $\stackrel{\cdot}{\cdot}$   $\stackrel{\cdot}{\cdot}$  2023 г.

# **ЗАДАНИЕ НА ВЫПУСКНУЮ КВАЛИФИКАЦИОННУЮ РАБОТУ в форме бакалаврской работы**

Студенту Самариной Оксане Николаевне,

фамилия, имя, отчество

 $\Gamma$ руппа 29-1 Направление 15.03.05

номер

Конструкторско-технологическое обеспечение машиностроительных производств

наименование

Тема выпускной квалификационной работы Разработка

технологического процесса механической обработки корпуса нижнего редуктора вращения

лесопогрузчика

Утверждена приказом по университету № 0Т

Руководитель ВКР Е.М. Желтобрюхов, к.т.н., доцент кафедры ЭМиАТ инициалы, фамилия, должность, ученое звание и место работы Исходные данные для ВКР 1. чертеж детали корпус нижнего редуктора вращения с заводским номером МЛ-78.10.00.001; 2. годовая программа  $N = 1000$  шт

Перечень разделов ВКР Технологическая часть; Конструкторская часть; Организационно-экономическая часть;

Перечень графического материала 1. Чертеж детали - 1 лист ф. А1; 2. Технологический процесс - 4 листа ф. А1; 3. Приспособление контрольное -1 лист ф. А1; 4. Приспособление фрезерное - 1 лист ф. А1; 5. Техникоэкономические показатели -1 лист ф.А1.

Руководитель ВКР

подпись

Е.М. Желтобрюхов инициалы и фамилия

кол

Задание принял к исполнению

подпись

О.Н. Самарина инициалы и фамилия

# СОДЕРЖАНИЕ

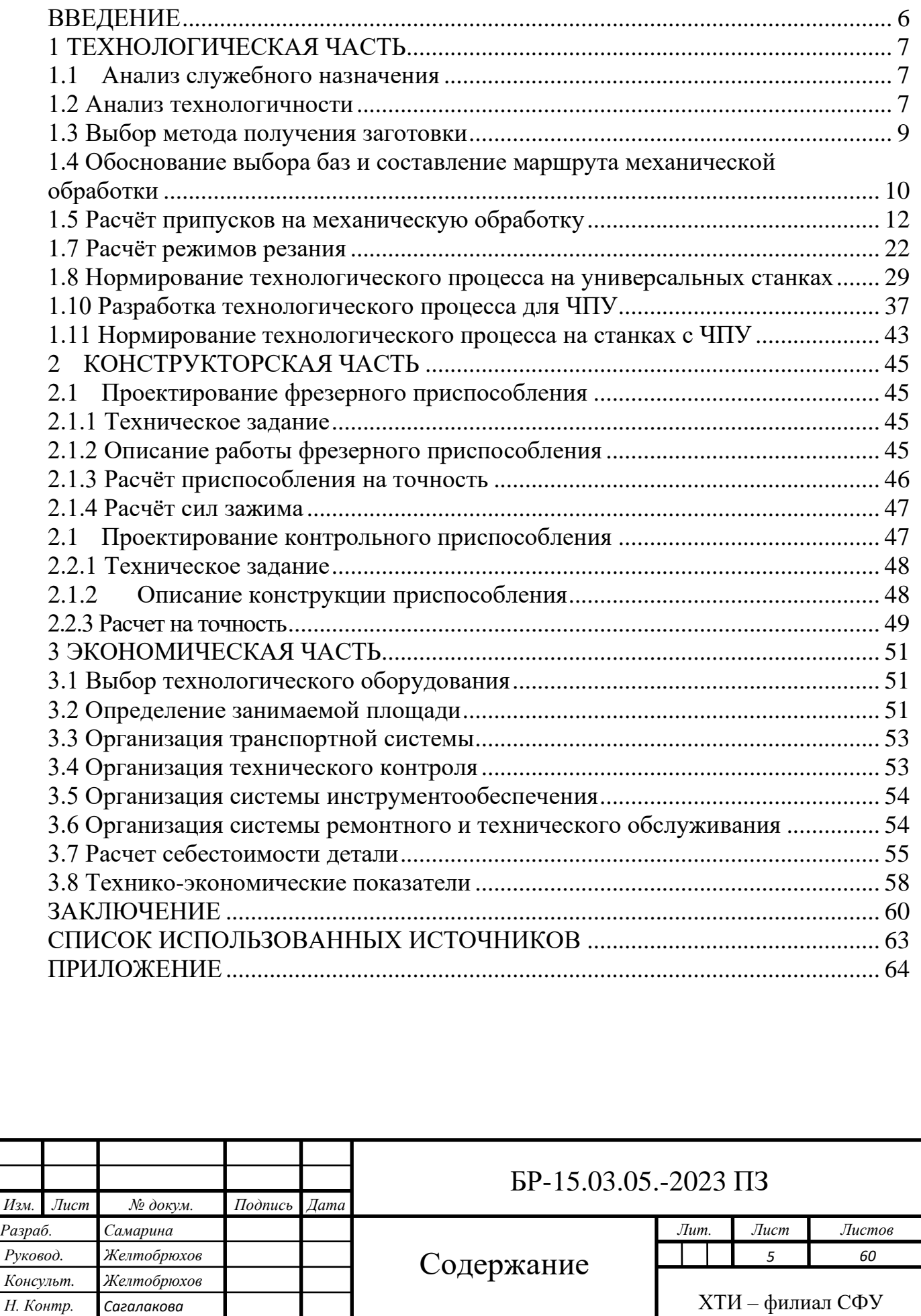

*Зав. Каф. Торопов*

#### ВВЕДЕНИЕ

<span id="page-5-0"></span>Учение о технологии машиностроения в своем развитии прошло путь от простого накопления опыта по механической обработке и сборке машин до создания научно обоснованных положений, разработанных на базе теоретических исследований научно проведенных экспериментов и обобщения передового опыта машиностроительных заводов.

Эффективность производства, его технический прогресс во многом зависит от опережающего развития производства нового оборудования, машин, станков и аппаратов, от всемерного внедрения методов техникоэкономического анализа.

Важное значение для современного машиностроения имеет внедрение станков с числовым программным управлением (ЧПУ). Эти линии обеспечивают автоматизацию процесса обработки и быструю перестройку станка с одной детали на другую. На этих станках с высокой точностью могут обрабатываться детали весьма сложной конфигурации. Время настройки почти не зависит от сложности обрабатываемой детали. Применение станков с ЧПУ позволяет автоматизировать мелкосерийное производство, получить экономию заработной платы благодаря сокращению времени обработки и внедрению многостаночного обслуживания, уменьшению затрат на инструмент, специальные приспособления, электроэнергию, текущий ремонт.

По данным Минстанкопрома, объем специальной оснастки при использовании станков с ЧПУ снижается вдвое, а брак - на 50 %. На 50 % снижаются затраты на хранение деталей, а также затраты, связанные с доводкой, контролем и сборкой крупногабаритных копиров, шаблонов, штампов.

В выпускной работе выполнена разработка технологического процесса механической обработки детали на универсальных станках и на станках оснащённых системой ЧПУ. В организационно-экономической части рассмотрены вопросы по организации участка под изготовление детали корпус коромысла, а также проведен экономический анализ сравнения 2-ух различных вариантов обработки детали.

При разработке выпускной работы активно используется современные средства проектирования и расчёта, а также применяется специализированная система автоматизированного проектирования технологических процессов САПР ТП «Вертикаль», что позволило сократить время выполнения работы и достичь наиболее точного и технически грамотного выполнения.

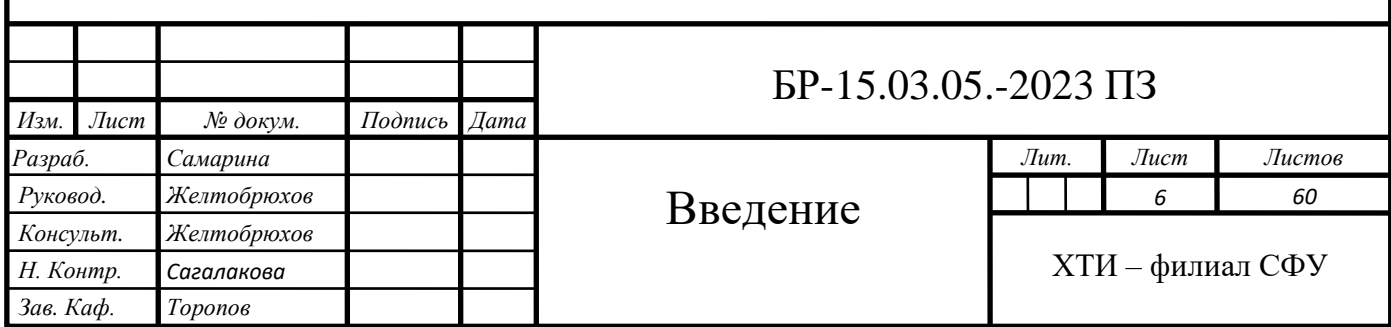

#### <span id="page-6-0"></span>**1 Технологическая часть**

#### **1.1 Анализ служебного назначения**

<span id="page-6-1"></span>Корпус является базовой деталью редуктора и служит для ориентации деталей редуктора и обеспечения их правильной и надежной работы. Также, корпус служит для защиты деталей редуктора от неблагоприятного воздействия окружающей среды, от попадания пыли и грязи, для обеспечения качественной смазки и предотвращения разбрызгивания масла. В свою очередь, нижний корпус редуктора вращения служит для фиксации всего редуктора и крепления его к фундаменту.

Долговечность и надежность работы всего редуктора во многом зависит от точности изготовления его корпуса.

Так герметичность корпуса достигается путем выполнения требования по плоскости разъема верхней и нижней половин. Собираемость редуктора обеспечивается выдерживанием позиционных допусков на положение отверстий. Точность положения отверстий под подшипники и точность их Диаметральных размеров обеспечивает правильную работу подшипников и Правильность зубчатого зацепления, во многом определяя долговечность работы всего редуктора.

#### **1.2 Анализ технологичности**

<span id="page-6-2"></span>Анализ конструкции детали на технологичность проводим в соответствии с ГОСТ 14204-73.

Внимательно изучив задание - чертеж детали, можно сделать следующие выводы: данный чертеж дает полное представление о форме и размерах детали, даны все проекции, разрезы и сечения, четко объясняющие ее конфигурацию и возможные способы получения заготовки. На чертеже указаны все размеры с необходимыми отклонениями, требуемая шероховатость обрабатываемых поверхностей. Представлены все необходимые технические требования, как для получения заготовки, так и для механической обработки детали.

Конструкция данной детали позволяет получить заготовку одним способом литьё. Отливку изготавливают из серого чугуна марки СЧ20 ГОСТ 141285 (допускается замена материала на СЧ25 ГОСТ 1412-85).

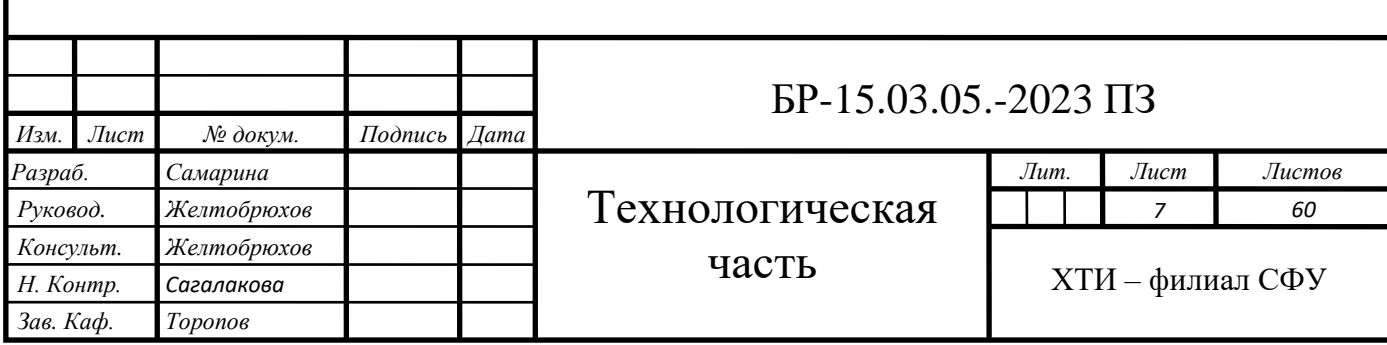

Отливка довольно проста по конфигурации, но требует применения стержневой формовки для образования внутренних полостей. Кроме плоскостей на детали имеются внутренние высокоточные отверстия: два из них 3420, 3215 с шероховатостью Ra=1,6. Несмотря на это, условию минимальной металлоемкости эта деталь удовлетворяет.

Точность и объем механической обработки зависит от правильного [выбора технологических баз, поэтому необходимо выявить по чертежу](#page-0-0)  наличие основных (поверхности 1 15) и вспомогательных (поверхности 4, 14 и отверстия 20) базирующих поверхностей, которые обеспечивают максимальную устойчивость и жесткость при обработке.

С точки зрения механической обработки деталь имеет следующие недостатки в отношении технологичности. Для сверления, зенкерования фаски и нарезания резьбы на проход двенадцати крепежных отверстий 18, необходимо применение кондуктора и вспомогательного инструмента. Применение кондуктора и вспомогательного инструмента требует, так же, обработка восьми глухих отверстий 23. Обработка отверстия 28 тоже требует наличие кондуктора.

Остальные обрабатываемые поверхности с точки зрения обеспечения точности и шероховатости не представляют технологических трудностей, позволяют вести обработку на проход и дают возможность обрабатывать несколько деталей одновременно высокопроизводительными методами.

Проведем количественную оценку технологичности конструкции деталей по следующим показателям:

Коэффициент использования материала:

$$
k_{\text{HM}} = \frac{m_{\text{Aer}}}{m_{\text{3ar}}} = \frac{47.8}{57} = 0.84 > 0.75 - \text{Aeraab}
$$
 техhonomiwa. (1)

где  $m_{\text{ner}}$  – масса готовой детали;

 $m_{\text{3a}r}$  – масса заготовки.

Коэффициент обрабатываемости:

$$
k_{\text{o6p}} = \frac{n_{\text{o6p}}}{n} = \frac{34}{40} = 0.85 > 0.8 - \text{gerans resmorphism}
$$
 (2)

 $n_{\rm o6p}$  – число обрабатываемых поверхностей;

п – общее число поверхностей.

Коэффициент шероховатости:

$$
k_{\rm \text{III}} = \frac{1}{E_{\rm cp}} = \frac{1}{7,19} = 0.14 < 0.3 - \text{qera}
$$
 технология. (3)

Бср – средняя шероховатость поверхности. Определяется в значении параметра  $R_a$ , мкм если  $k_{\text{m}} < 0.3$ , то деталь технологична.

$$
E_{cp}=\frac{1.6*3+2.5*3+3.2*8+6.3*7+12.5*13}{34}=7.19
$$

На основании проведённого анализа и количественной оценке делаем вывод что деталь технологична.

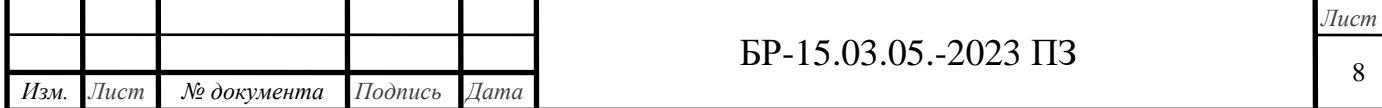

#### <span id="page-8-0"></span>**1.3 Выбор метода получения заготовки**

Чугун- сплав железа с углеродом, с содержанием углерода 2% - 6,67%.

СЧ20 серый литейный чугун, с пластинчатым графитом, предел прочности при изгибе  $\sigma_u = 40 \text{ кr/mm}^2$ , твердость по Бринеллю HB=170-241. Применяется при получении ответственных отливок с толщиной стенок 10- 20 мм.

Стоимость заготовок, получаемых такими методами, как литьё в [обычные земляные формы и кокиль, литье по выплавляемым моделям можно](#page-0-0)  определить по формуле:

$$
S_{\text{3ar}} = \left(\frac{c_i}{1000} * Q * k_T * k_C * k_B * k_M * k_\Pi\right) - (Q - q) * \frac{S_{\text{omx}}}{1000}, \text{py6} \tag{4}
$$

где Ci – базовая стоимость 1 тонны заготовок, руб./т.;

*-* стоимость отходов, руб./т.;

Q- масса заготовки, кг.;

q- масса готовой детали, кг.;

 $k_T, k_C, k_B, k_M, k_H$ - коэффициенты, зависящие от класса точности, группы сложности, массы, марки материала и объема производства заготовок.

 $S_{\text{om}x}$ - 380 руб./т. – цена 1 тонны отходов чугуна.

Данная заготовка принадлежит к 1 группе точности, 2 группе серийности, 4 группе сложности. Материал отливки СЧ20, масса готовой детали q=47,8 кг.

Рассмотрим два способа получения заготовки, сравним параметры, а главное стоимость этих способов и выберем наиболее подходящий вариант.

Первый способ:

Стоимость заготовки, полученной литьем по металлическим моделям:  $k_T = 1,06$ ;  $k_C = 1,2$ ;  $k_B = 0.74$ ;  $k_M = 1$ ;  $k_H = 0.76$ ;  $C = 4000$  py  $K$ . Приблизительную массу заготовки определим по формуле:

$$
q = M_{\text{ger}} + M_{\text{npun}} = 47.8 + 10 = 58 \text{ кr}
$$

где  $M_{\text{per}}$ - масса готовой детали, кг.;

 $M_{\text{min}}$ - масса припусков, кг., при этом методе получения заготовки, примем равной 10 кг.

$$
S_{\text{3ar1}} = \left(\frac{40000}{1000} * 57 * 1,06 * 1,2 * 0,74 * 1 * 0,76\right) - (57 - 47,8) * \frac{3800}{1000}
$$

$$
S_{\text{3ar1}}=1600\text{ py6}.
$$

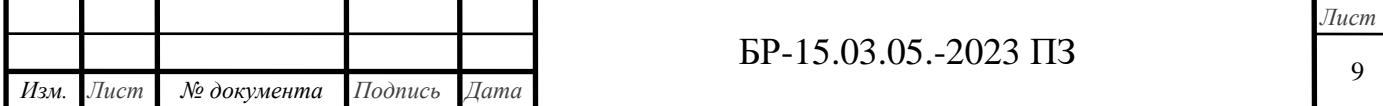

Второй способ:

Стоимость заготовки, полученной литьем в кокиль:

 $k_T = 1,06$ ;  $k_C = 1,2$ ;  $k_B = 0.74$ ;  $k_M = 1$ ;  $k_H = 0.76$ ;  $C = 4800$  py  $K_T$ .

Так как при литье в кокиль поверхности заготовки получаются более точными и качественными, примем массу заготовки, отлитой в кокиль  $q =$ 56 кг.

$$
S_{3\text{ar2}} = \left(\frac{48000}{1000} * 57 * 1,06 * 1,2 * 0,74 * 1 * 0,76\right) - (57 - 47,8) * \frac{3800}{1000}
$$

 $S_{\text{3ar2}} = 1890 \text{ py6}.$ 

Таким образом, по значениям стоимости заготовки, полученной разными методами, выбираем тот способ, который дешевле. Этим способом является литье по металлическим моделям.

# <span id="page-9-0"></span>**1.4 Обоснование выбора баз и составление маршрута механической обработки**

Основным требованием при выборе баз является соблюдение принципов единства и постоянства баз. Это требование позволяет повысить точность получаемых размеров за счет исключения погрешности базирования.

Наиболее удобной поверхностью под базу, с точки зрения соблюдения [данных принципов, представляются плоскость основания, так как от нее](#page-0-0)  назначены большинство конструкторских размеров и технических требований. Так же центральное отверстие диаметром 11 мм и торцевая поверхность будут являться основными технологическими базами.

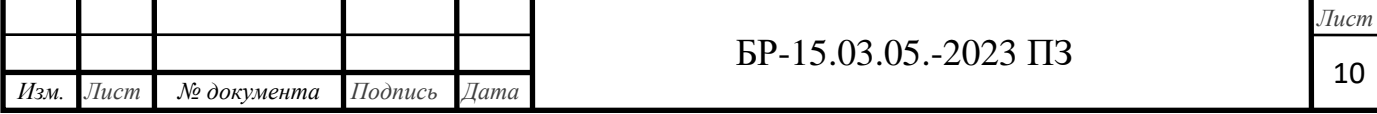

# Таблица 1.1 - Маршрут механической обработки детали

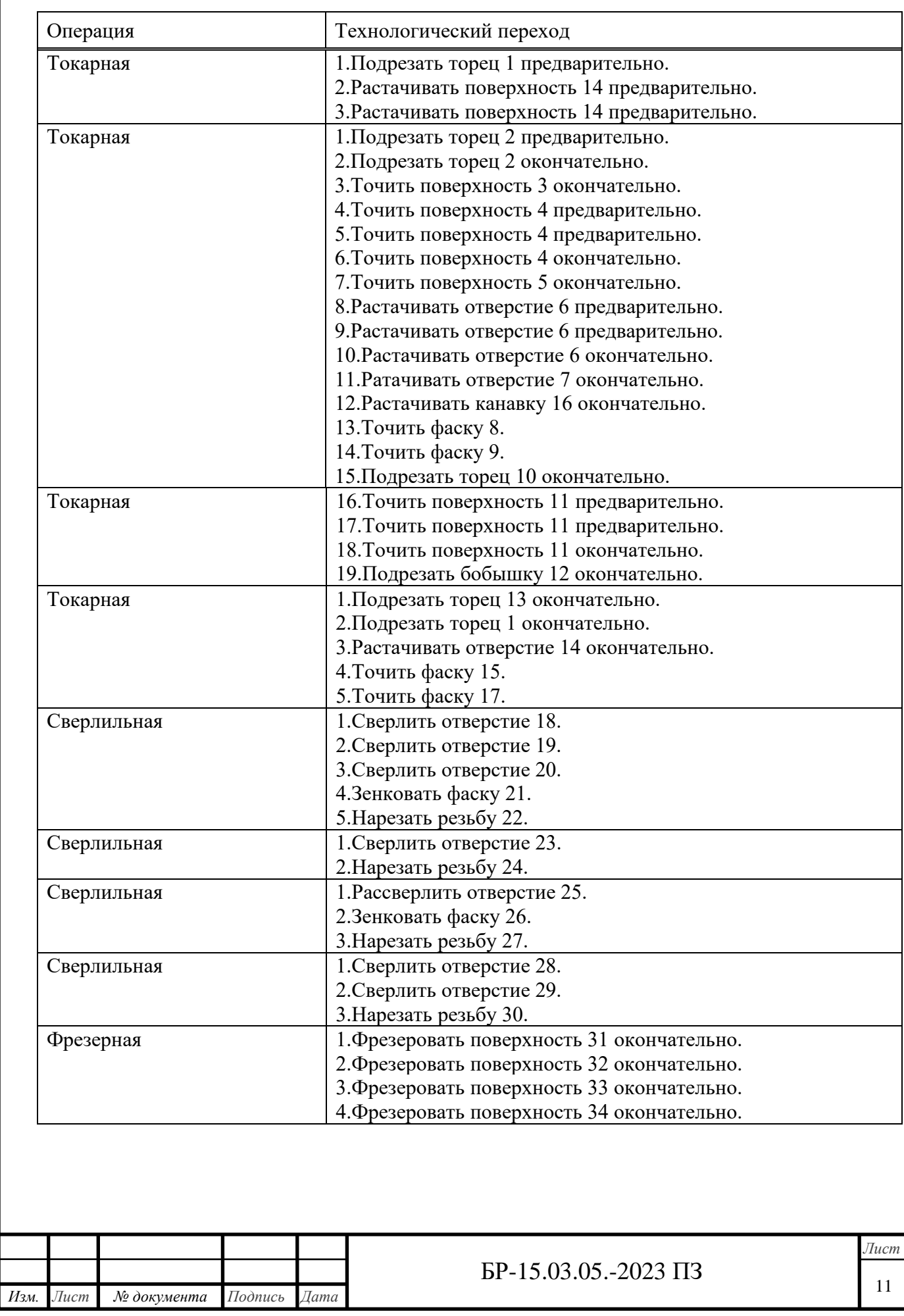

#### <span id="page-11-0"></span>**1.5 Расчёт припусков на механическую обработку**

Расчет межоперационных и общих припусков и межоперационных [промежуточных размеров осуществляется дифференциально-аналитическим](#page-0-0)  методом для трех основных, наиболее ответственных поверхностей деталижелательно отверстия, наружной цилиндрической поверхности, плоской или торцевой поверхности.

Расчет припуска на обработку внутреннего диаметра 215<sup>+0,072</sup>.

Обработка отверстия ведется на токарном станке. Базирование осуществляется по необработанному отверстию с установкой в патроне. Припуск на черновое растачивание:

$$
2Z_{b1min} = 2 * \left( Rz_{a0} + h_{a0} + \sqrt{P_{a0}^2 + E_{b1}^2} \right)
$$
 (5)

По [2, табл. 35] литье в землю по металлическим моделям принимаем:  $T_{q0} = 2100$  мкм.  $h_{q0} = 300$  мкм.  $RZ_{a0} = 300$  MKM.

$$
P_{a0} = \sqrt{(\Delta k * L)^2 + (\Delta k * D^2)} = \sqrt{(1 * 200)^2 + (1 * 215)^2} = 294
$$
MKM.  
(6)

Погрешность установки  $E_R$  равна сумме погрешности базирования  $E_6$  и погрешности закрепления  $E_3$ .

По таблице 4 находим погрешность базирования  $E_6 = 0$ . По [2, табл. 5] находим погрешность закрепления  $E_3 = 800$  мкм.

$$
2Z_{b1min} = 2 * (300 + 300 + \sqrt{294^2 + 800^2}) = 2905
$$
 mkm.

Припуск на чистовое растачивание:

По [2, табл. 57] принимаем на предшествующее черновое растачивание:

 $T_{a1} = 600$  MKM.

 $2 * (Rz_{a1} + h_{a1}) = 100$  мкм.

 $2\Delta P_{a1} = 70$  мкм.

Погрешности установки на данном переходе  $E_{B1} = 0$ .

$$
2Z_{b2min} = 100 + 70 = 170
$$
MKM.

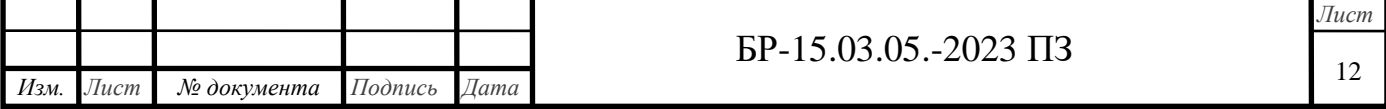

Припуск на отделочное растачивание:

Теперь базирование осуществляется по обработанной поверхности, с установкой в патроне.

По [2, табл. 57] принимаем на предшествующее чистовое растачивание:

 $T_{a2} = 220$  мкм.

 $2 * (Rz_{a2} + h_{a2}) = 50$  мкм.

 $2\Delta P_{q2} = 30$  мкм.

Погрешность установки на данном переходе не будет равна нулю, так как обработка ведется с переустановкой детали:  $E_{B2} = E_3 = 140$  мкм.

 $2Z_{b3min} = 50 + 30 = 220$  MKM.

Расчетные данные и определенные предельные размеры занесем в [таблицу 3. Для конечного перехода в графу принятый записываем](#page-0-0)  наибольший предельный размер отверстия по чертежу:

 $215 + 0.072 = 215.072$  MM.

После чистового растачивания определим наибольший расчетный размер:

$$
a_{2max} = a_{3max} - 2 \cdot Z_{3min} = 215,072 - 0,22 = 214,852 \text{ mm.}
$$
 (7)

Размер заносится в графу принятый округленный до знака допуска на данную обработку.

Наименьший предельный размер после чистового растачивания получаем путем вычитания допуска от принятого наибольшего размера:

$$
a_{2min} = a_{2max} - T_{a2} = 214,852 - 0,22 = 214,632 \text{ mm.}
$$
 (8)

Наибольшее значение припуска на тонкое растачивание получим как разность наибольшего и наименьшего размеров выполняемого и предшествующего переходов:

$$
2 * Z_{b3max} = a_{3max} - a_{2min} = 215 - 214,632 = 368
$$

Проверка:

 $T_z = 2 * Z_{b3max} - 2 * Z_{b3min} = T_{a2} - T_{a3} = 368 - 220 = 220 - 72$ 

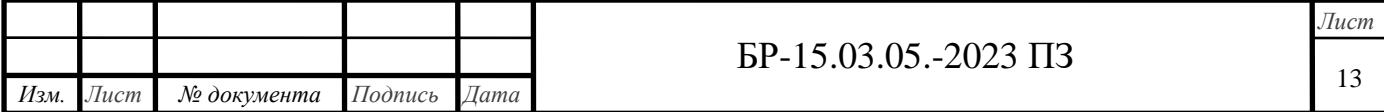

 $T_{z} = 148$  мкм

Наибольший предельный размер после чернового растачивания:

 $a_{1max} = 214,852 - 0,17 = 214,682$  мм.

[Наименьший предельный размер после чернового растачивания:](#page-0-0)

 $a_{1 min} = 214,682 - 0,6 = 214,082$  мм.

Наибольшее значение припуска на чистовое растачивание:

$$
2 * Z_{b2max} = a_{2max} - a_{1min} = 214,632 - 214,082 = 550
$$
MKM.

Проверка:

$$
T_Z = 2 * Z_{b2max} - 2 * Z_{b2min} = T_{a1} - T_{a2} = 550 - 170 = 600 - 220
$$
  

$$
T_Z = 380
$$
 MKM.

Наибольший предельный размер заготовки:

 $a_{0 max} = 214,682 - 2,905 = 211,777$  мм.

Наименьший предельный размер заготовки:

 $a_{0 min} = 211,78 - 2,1 = 209,68$  мм.

Наибольшее значение припуска на черновое растачивание:

 $2 * Z_{b1max} = a_{1max} - a_{0min} = 214,082 - 209,68 = 4400$  MKM.

Проверка:

 $T_z = 2 * Z_{b1max} - 2 * Z_{b1min} = T_{a0} - T_{a1} = 4400 - 2900 = 2100 -$ 600

 $T_z = 1500$  мкм.

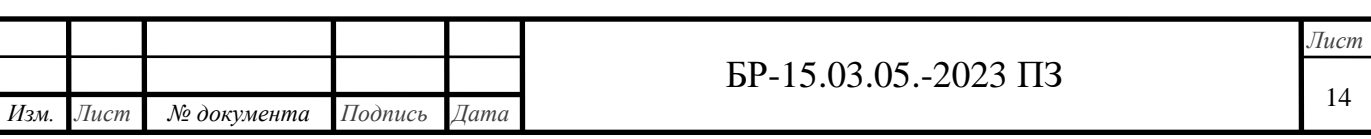

# Таблица 1.2 – Расчёт припусков на механическую обработку

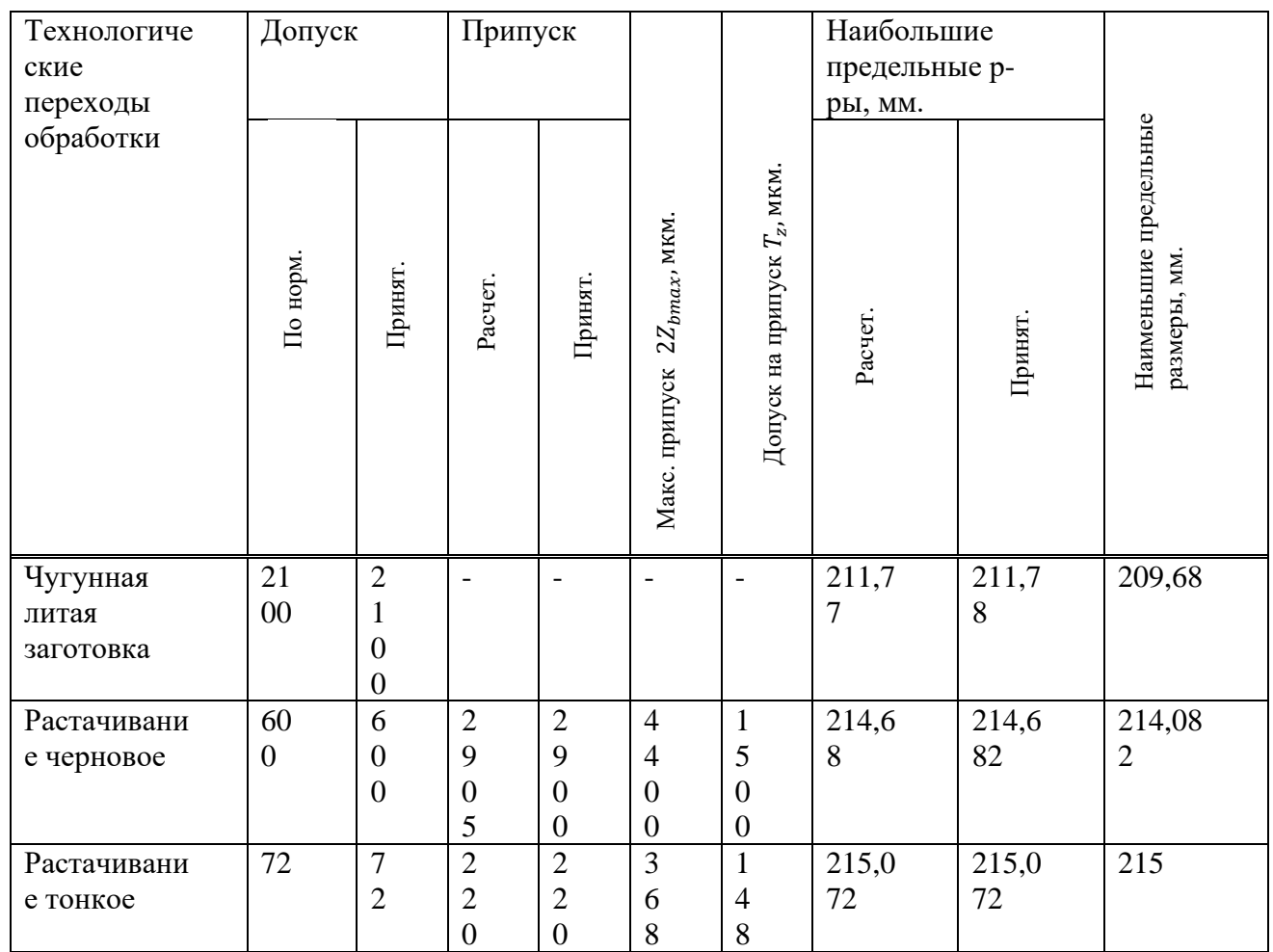

Расчет припуска на подрезку торца 2 выдерживая размер 272−0,32. Обработка отверстия ведется на токарном станке. Базирование [осуществляется по необработанному отверстию с установкой в патроне.](#page-0-0) Припуск на черновое подрезание определяется по формуле:

$$
Z_{b1min} = R * z_{a0} + h_{a0} + P_{a0} + E_{b1}
$$
 (9)

По [2, табл. 35] литье в землю по металлическим моделям принимаем:

 $T_{a0} = 2100$  мкм.

 $h_{a0} = 300$  мкм.

 $R * z_{a0} = 300$  мкм.

$$
P_{a0} = \sqrt{P_1^2 + P_2^2} = 347
$$
 mkm.

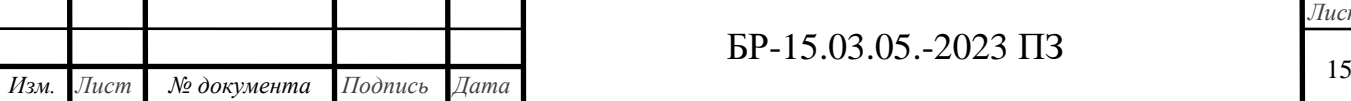

Погрешность базирования  $E_6 = 0$  мкм, погрешность закрепления в трехкулачковом патроне. По необработанной поверхности принимаем, пользуясь таблицей 5  $E_3 = 150$  мкм.

 $Z_{b1min} = 300 + 300 + 347 + 150 = 1097$ мкм.

Припуск на чистовое подрезание торца:

 $T_{a1} = 620$  MKM.

 $R * z_{a1} + h_{a1} = 100$  MKM.

Торцовое биение:

 $P_{a1} = \Delta t * D = 1 * 270 = 270$  MKM. (10)

Погрешность базирования и закрепления не учитывается, так как чистовая обработка ведется без переустановки детали.

 $Z_{b2min} = 100 + 270 = 370$  MKM.

Расчетные данные и определенные предельные размеры занесем в [таблицу 4. Для конечного перехода в графу принятый записываем](#page-0-0)  наименьший предельный размер по чертежу:

 $272 - 0.32 = 271.68$  мм.

После чернового подрезания определим наименьший расчетный размер:

 $a_{1 min} = a_{2 min} + Z_{2 min} = 271,68 + 0.370 = 272,05$  мм.

Размер заносится в графу принятый округленный до знака допуска на данную обработку.

Наибольший предельный размер после чернового подрезания получаем путем прибавления допуска к принятому наименьшему размеру:

 $a_{1max} = a_{1min} = T_{a1} = 272.05 + 0.62 = 272.67$  MM.

Наибольшее значение припуска на чистовое подрезание определим как разность величин наибольшего и наименьшего размеров, предшествующего и выполняемого переходов:

$$
2 * Z_{b2max} = a_{1max} - a_{2max} = 272,67 - 272 = 670
$$
MKM. (11)

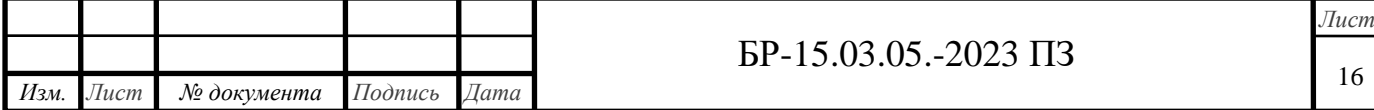

Проверка:

 $T_z = Z_{b2max} - Z_{b2min} = T_{a1} - T_{a2} = 670 - 370 = 320 - 320 =$ 300 мкм.

Наименьший предельный размер заготовки:

 $a_{1min} = 272,05 + 1,1 = 273,15$  мм.

Округлим до знака допуска и занесем в таблицу. Наибольший предельный размер:

 $a_{2max} = 273.15 + 2.1 = 275.25$  мм.

[Наибольшее значение припуска на черновое подрезание:](#page-0-0)

 $2 * Z_{b1max} = a_{0max} - a_{1max} = 275,25 - 272,67 = 2580$  MKM.

Проверка:

 $T_z = 2 * Z_{b1max} - 2 * Z_{b1min} = T_{a0} - T_{a1} = 2580 - 1100 = 2100 -$ 620

 $T_z = 1480$  мкм.

Таблица 1.3 – Расчёт припусков на подрезку торца

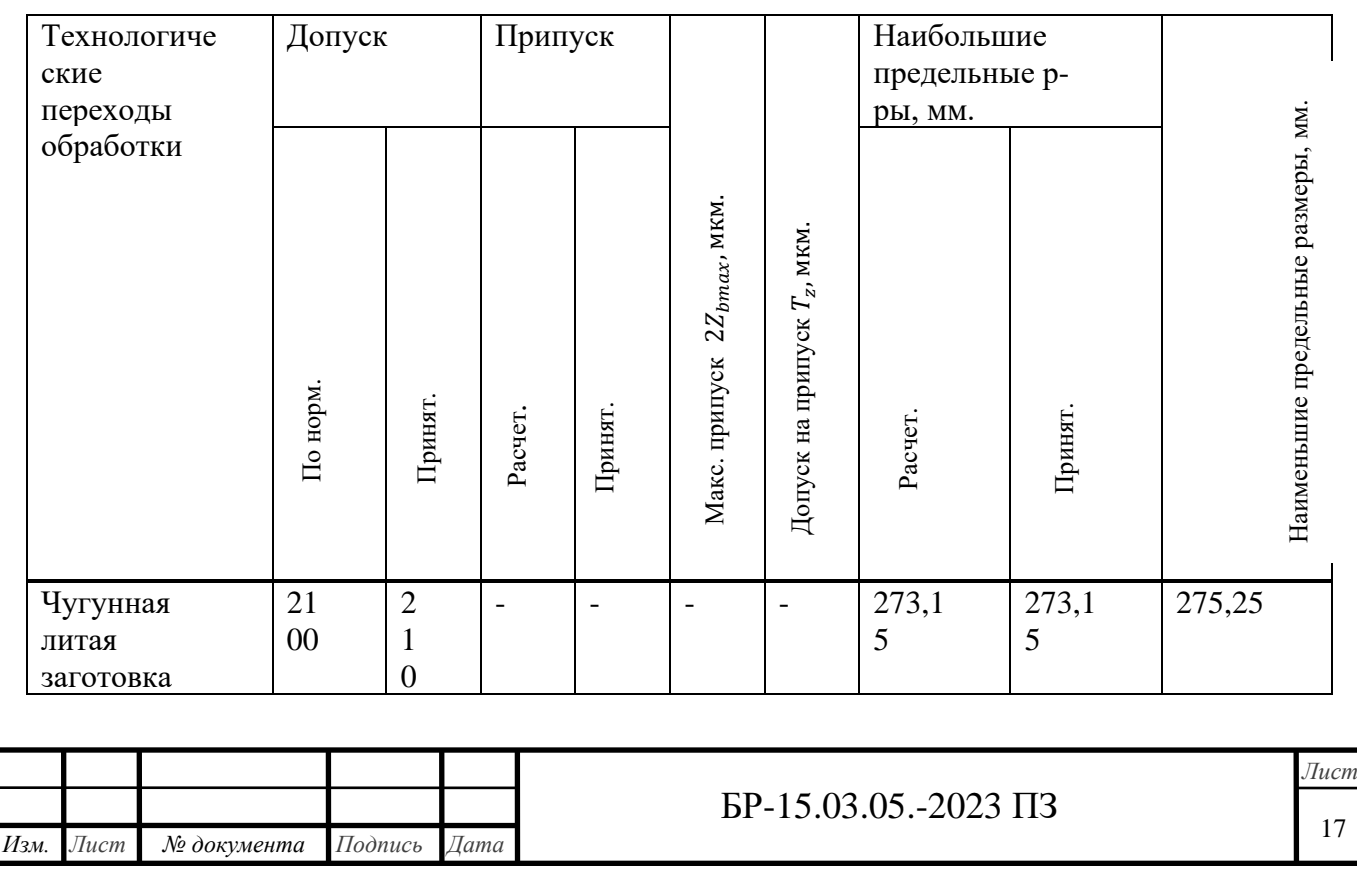

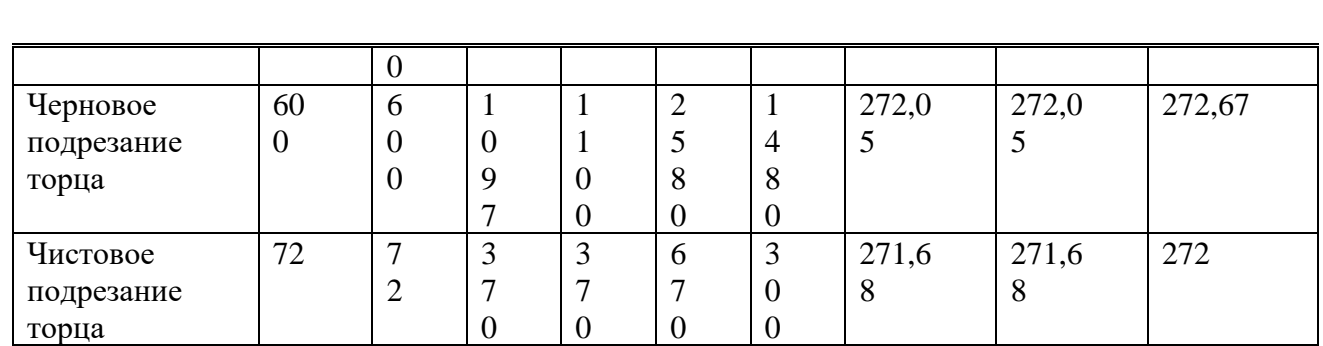

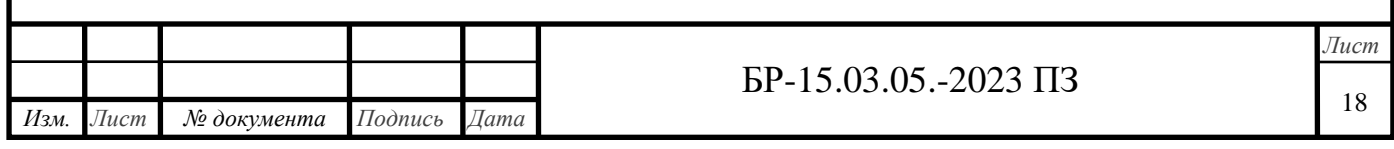

Расчет припуска на фрезерование поверхности 31 выдерживая размер  $420$ <sub>-155</sub> мм.

[Фрезерование плоскости ведется на фрезерном станке при базировании](#page-0-0)  по обработанной плоскости 1 с установкой на пальцы.

Припуск на черновое фрезерование определяется по формуле:

$$
Z_{b1min} = R * z_{a0} + h_{a0} + P_{a0} + E_{b1}
$$
 (12)

По [2 табл.35] принимаем:

 $T_{a0} = 2300$  мкм.  $h_{q0} = 300$  мкм.  $R * z_{a0} = 300$  мкм.  $P_{a0} = \Delta k * L = 1 * 140 = 140$  MKM. (13)

Погрешность базирования:

 $E_6 = S_{min} + T * D_b + T * D_a = 32 + 13 + 130 = 175$  MKM.  $Z_{b1min} = 300 + 300 + 140 + 455 = 1195$  MKM.

Расчетные данные и определенные предельные размеры заносим в таблицу 5. Для конечного перехода в графу принятый записываем наименьший предельный размер по чертежу.

 $420 - 1.55 = 418.45$  MM.

Определим наименьший расчетный размер после чернового фрезерования:

 $a_{0 min} = a_{1 min} + Z_{1 min} = 418,45 + 1,195 = 419,645$  MM.

В графу принятый заносим наименьший расчетный размер до знака допуска на данную обработку.

Наибольший расчетный размер после чернового фрезерования получим путем сложения допуска и принятого наименьшего размера:

$$
a_{0max} = a_{0min} - T_0 = 419.6 + 2.3 = 421.9 \text{ mm}.
$$

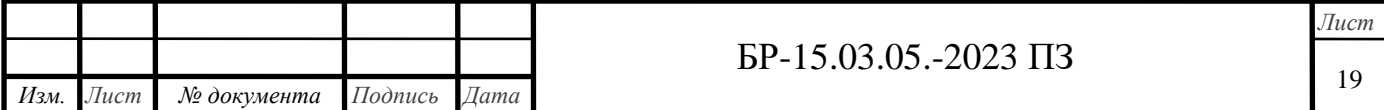

Наибольшее значение припуска на черновое фрезерование получим как разность наибольшего и наименьшего размеров предшествующего и выполняемых переходов:

$$
2 * Z_{b1max} = a_{0max} - a_{1max} = 421.9 - 420 = 1900
$$

Проверка:

 $T_z = Z_{b1max} - Z_{b1min} = T_{a0} - T_{a1} = 1900 - 1200 = 2300 - 1600$ 

 $T_z = 700$  мкм.

Таблица 1.5 – Расчёт припусков на фрезерование поверхности

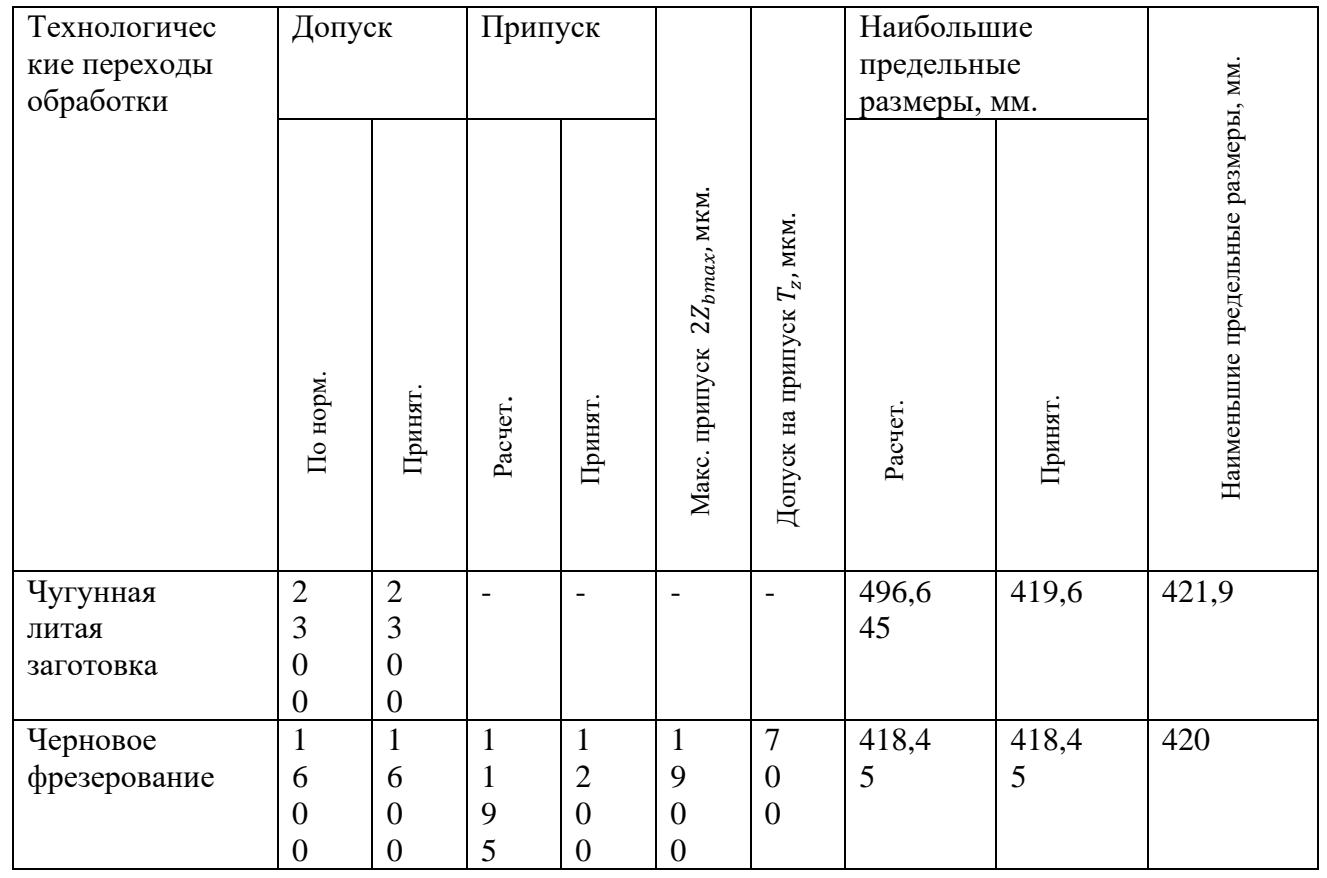

[На остальные поверхности назначим припуски по общим нормативам](#page-0-0)  механической обработки и сведем данные в таблицу 1.6 – Припуски для механической обработки [11].

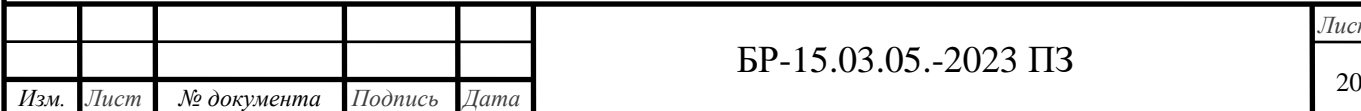

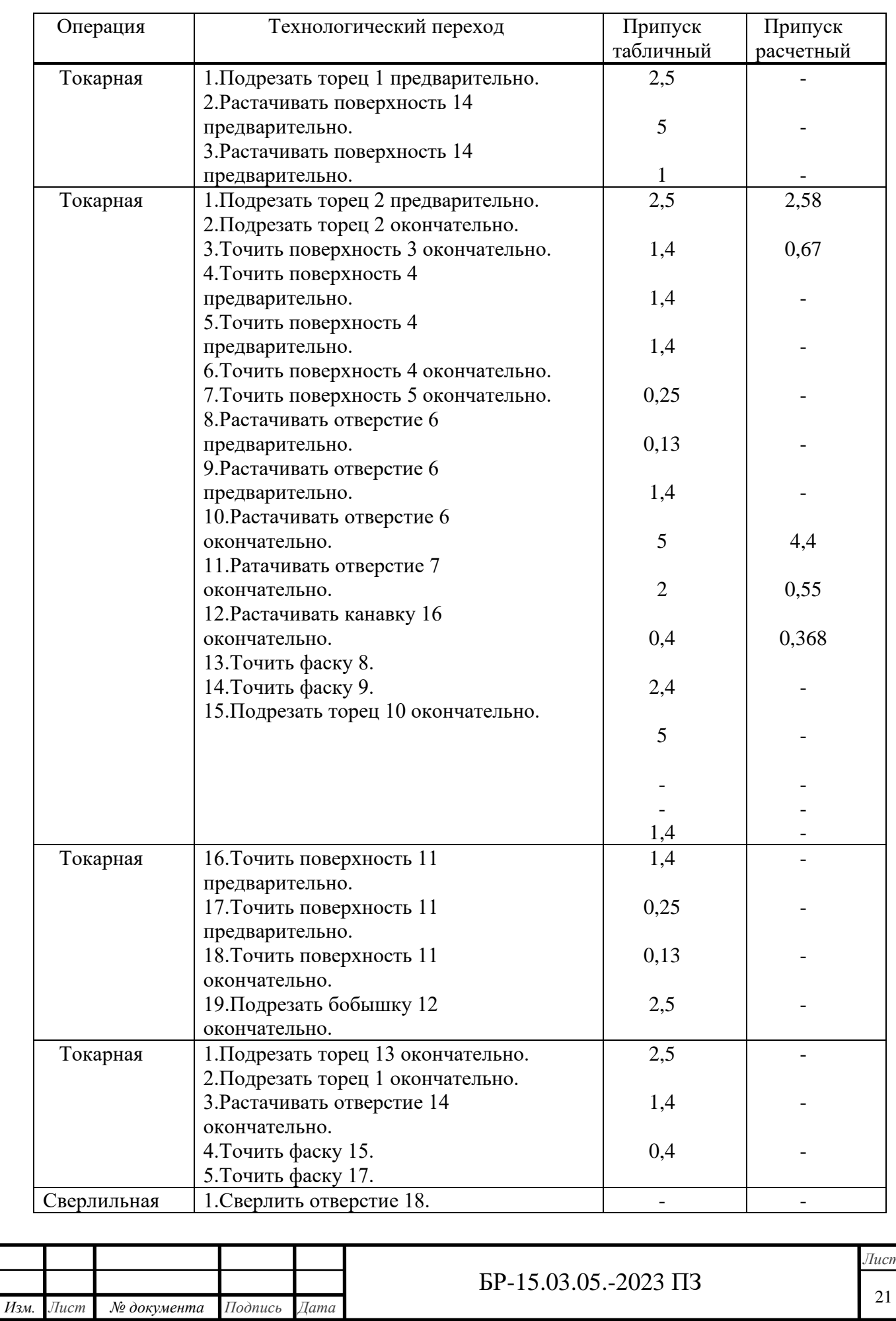

# Таблица 1.6 – Припуски для механической обработки

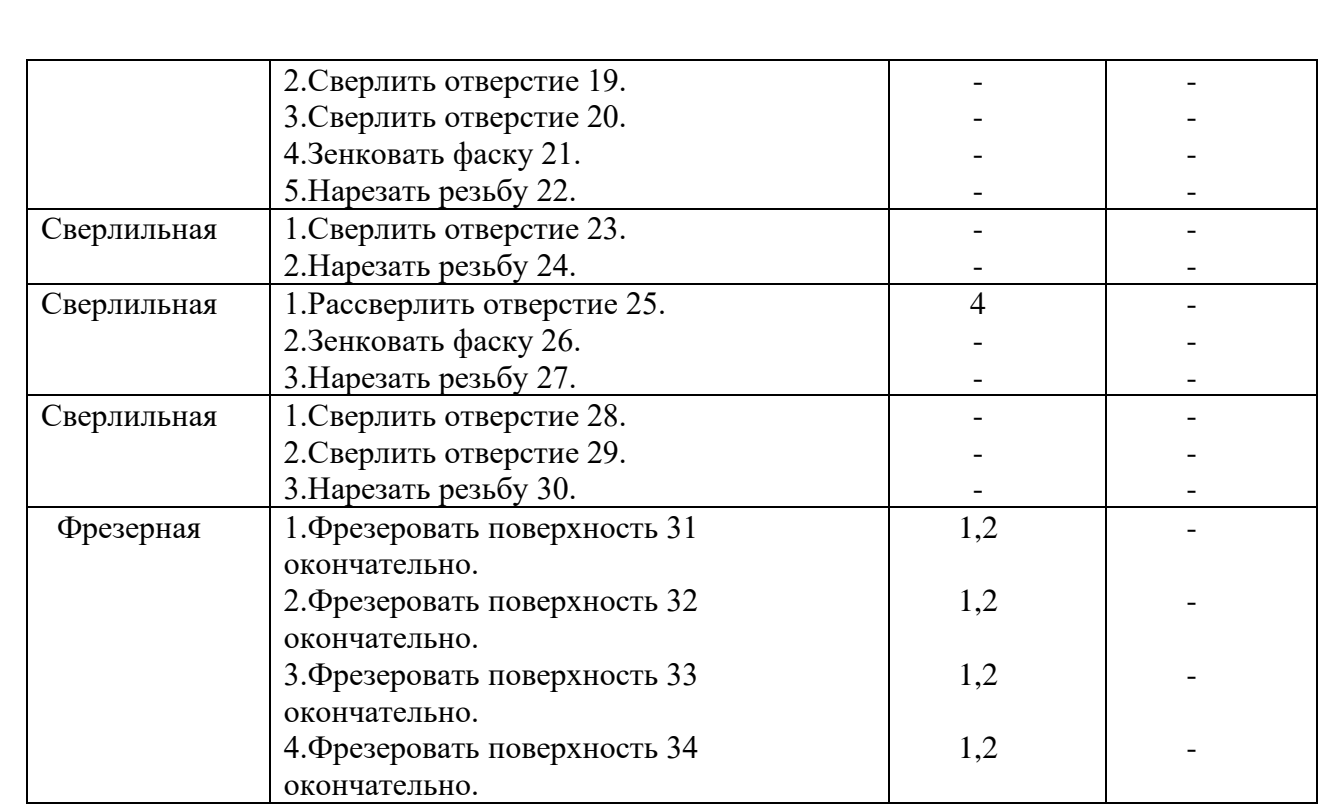

# <span id="page-21-0"></span>1.7 Расчёт режимов резания

Все расчеты ведутся с помощью [2, т.2]. Режимы резания для токарной операции 15:

Черновое подрезание торца 13. 1.

По таблице 3 при черновом точении чугуна применяют следующие марки твердых сплавов: ВК4, ВК6, ВК8. Точение производится токарным подрезным отогнутым резцом с пластинами из твердого сплава (ГОСТ 18880-73).

Глубина резания, при подрезании, равна припуску на обработку:  $t = 2.5$  MM.

Подачу при черновом подрезании определяем по таблице 11,  $S = 1 \frac{M M}{\rho 6}$ .

Скорость резания: при наружном продольном и поперечном точении и растачивании рассчитывают по эмпирической формуле:

$$
\nu = \frac{c_v}{T^{m} * t^{x} * s^y} * K_v \,, \tag{14}
$$

где Т = 50 мин., при обработке одним инструментом.

Значения коэффициента  $C_v$  и показателей степени  $m, x, y$  приведены в таблице 17.

$$
K_v = K_{Mv} * K_{\Pi v} * K_{Wv} = 0.88 * 0.8 * 1 = 0.7
$$
\n(15)

$$
K_{M\nu} = \left(\frac{^{190}}{^{HB}}\right)^{n\nu} = \left(\frac{^{190}}{^{210}}\right)^{1,25} = 0.88.
$$

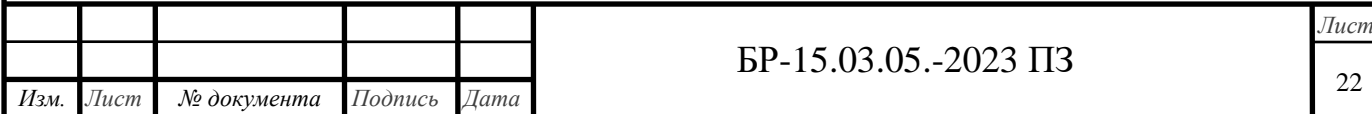

$$
K_{\Pi \nu}=0.8
$$

$$
K_{Wv} = 1.
$$
  

$$
v = \frac{243}{50^{0.2} \times 2.5^{0.15} \times 1^{0.4}} \times 0.7 = 67.8 \frac{\text{m}}{\text{m}}.
$$

Определим расчетную частоту вращения шпинделя станка:

$$
n = \frac{1000*v}{\pi*d} = \frac{1000*67.8}{3.14*240} = 89.9 \frac{06}{\text{m}}.
$$
 (16)

Определим действительную частоту вращения шпинделя исходя из технических характеристик выбранного станка:  $n = 90 \frac{06}{\text{m}}$ 

Окончательно принятая скорость резания:

$$
v = \frac{\pi * D * n}{1000} = \frac{3.14 * 240 * 90}{1000} = 67.9 \frac{\text{m}}{\text{m} \cdot \text{m}}.
$$
 (17)

принято раскладывать Силу резания на составляющие силы. направленные по осям координат станка (тангенциальную, радиальную и осевую). При наружном продольном и поперечном точении, растачивании, отрезании, прорезании пазов и фасонном точении эти составляющие рассчитывают по формуле:

$$
P_{z,y,x} = 10 * C_p * t^x * s^y * v^n * K_p \tag{18}
$$

Постоянная  $C_p$  и показатели степени  $x, y, n$  для конкретных условий обработки для каждой из составляющих силы резания приведены в таблице  $22:$ 

для  $P_z: C_p = 92$ ;  $x = 1$ ;  $y = 0.75$ ;  $n = 0$ . для  $P_y$ :  $C_p = 54$ ;  $x = 0.9$ ;  $y = 0.75$ ;  $n = 0$ . для  $P_x$ :  $C_p = 46$ ;  $x = 1$ ;  $y = 0.4$ ;  $n = 0$ .

Поправочный коэффициент  $K_p$  представляет собой произведение ряда коэффициентов, учитывающих фактические условия резания:

$$
K_p = K_{Mp} * K_{\varphi p} * K_{\gamma p} * K_{\lambda p} * K_{rp}
$$
\n<sup>(19)</sup>

коэффициент,  $K_{Mn}$ поправочный учитывающий влияние механических свойств конструкционных сталей и стального литья, серого и ковкого чугуна на силы резания. Он определяется по формуле из таблицы 9:

$$
K_{Mp} = \left(\frac{HB}{190}\right)^{n_p} \tag{20}
$$

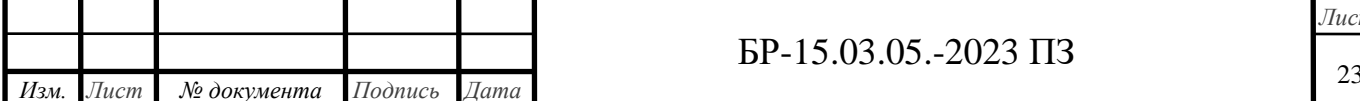

По таблице 9, определяют показатель степени  $n_p = 0.4$ ;  $HB = 210$ . Таким образом:

$$
K_{Mp} = (\frac{210}{190})^{0,4} = 1,04
$$

 $K_{\alpha n}$  – поправочный коэффициент, учитывающий влияние геометрического параметра режущей части инструмента, т.е. главного угла в плане на составление силы резания при обработке стали или чугуна по таблице 23 для  $\varphi = 90^\circ$ :

для  $P_z: K_{\varphi p} = 0.89$ . для  $P_v$ :  $K_{\lambda p} = 0.5$ . для  $P_x$ :  $K_{\lambda n} = 1.17$ .

 $K_{\gamma p}$  – поправочный коэффициент, учитывающий влияние переднего угла у режущей части инструмента, на составляющие силы резания при обработке стали и чугуна, определяется по таблице 23 [2] для  $\gamma = 0^{\circ}$ :

$$
\lim_{T \to \infty} P_z: K_{\gamma p} = 1, 1.
$$
  
\n
$$
\lim_{T \to \infty} P_y: K_{\gamma p} = 1, 4.
$$
  
\n
$$
\lim_{T \to \infty} P_x: K_{\gamma p} = 1, 4.
$$

 $K_{\lambda p}$  – поправочный коэффициент, учитывающий влияние угла наклона главного лезвия  $\lambda$  режущей части инструмента, на составляющие силы [резания при обработке стали или чугуна, определяется по таблице 23 \[2\] для](#page-0-0)   $\lambda = -5^\circ$ :

для 
$$
P_z
$$
:  $K_{\lambda p} = 1$ .  
\nдля  $P_y$ :  $K_{\lambda p} = 0.75$ .  
\nдля  $P_x$ :  $K_{\lambda p} = 1.07$ .

 $K_{rp}$  – поправочный коэффициент, учитывающий влияние радиуса при вершине  $r = 1$  мм. режущей части инструмента, на составляющие силы резания при обработке стали или чугуна, определяется по таблице 23:

для  $P_z: K_{rp} = 0.93$ . для  $P_v$ :  $K_{rp} = 0.82$ . для  $P_x: K_{rn} = 1$ .

После определения поправочных коэффициентов можно определить общий поправочный коэффициент:

для  $P_z$ :  $K_p = 1,04 * 0,89 * 1,1 * 1 * 0,93 = 0,95.$ для  $P_v$ :  $K_p = 1,04 * 0.5 * 1.4 * 0.75 * 0.82 = 0.45$ . для  $P_x$ :  $K_n = 1,04 * 1,17 * 1,4 * 1,07 * 1 = 1,82$ . Составляющие силы резания:

 $P_z = 10 * C_p * t^x * S^y * v^n * K_p = 10 * 92 * 2.5^1 * 1^{0.75} * 67.9^0 * 0.95 =$ 2231 Н.

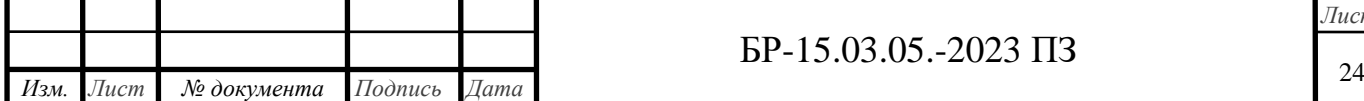

 $P_y = 10 * C_p * t^x * S^y * v^n * K_p = 10 * 54 * 2,5^{0,9} * 1^{0,75} * 67,9^0 *$  $0.45 = 554.3$  H.

$$
P_x = 10 * C_p * t^x * S^y * v^n * K_p = 10 * 46 * 2.5^1 * 1^{0.4} * 67.9^0 * 1.82 = 2093 \text{ H}.
$$

Эффективную мощность резания рассчитаем по формуле:  
\n
$$
N = \frac{P_z * v}{1020 * 60} = \frac{2231 * 67.9}{1020 * 60} = 2.5 \text{ кBr.}
$$
\n(21)

2. Чистовое подрезание торца 1.

Точение производится токарным подрезным отогнутым резцом с пластинами из твердого сплава (ГОСТ 18880-73).

Глубина резания при чистовом подрезании равна припуску на обработку:  $t = 1.4$  мм.

Подачу при чистовом точении определяем, пользуясь таблицей 14. По параметру шероховатости  $R_a = 3.2$  и радиусе при вершине резца  $r = 1$  мм., определяем  $s = 0.2 \frac{MN}{\sigma^2}$  $\frac{M M}{\sigma}$ .

Скорость резания:

$$
v = \frac{292}{50^{0.2} * 1.4^{0.15} * 0.2^{0.2}} * 0.88 = 154.2 \frac{M}{MHH}.
$$

Определим расчетную частоту вращения шпинделя станка:

$$
n = \frac{1000*v}{\pi*d} = \frac{1000*154.2}{3.14*486} = 100 \frac{06}{MH}.
$$
 (22)

Определим действительную частоту вращения шпинделя исходя из технических характеристик выбранного станка:  $n = 100 \frac{{\rm o6}}{{\rm ~mm}}$ 

Окончательно принятая скорость резания:

$$
v = \frac{\pi \ast D \ast n}{1000} = \frac{3.14 \ast 486 \ast 100}{1000} = 152.7 \frac{\text{m}}{\text{m} \cdot \text{m}}.
$$
 (23)

Рассчитаем тангенциальную составляющую силы резания:

$$
P_z = 10 * C_p * t^x * s^y * v^n * K_p \tag{24}
$$

Постоянная  $C_p$  и показатели степени  $x$ ,  $y$ ,  $n$  для конкретных условий [обработки для каждой из составляющих силы резания приведены в таблице](#page-0-0)  22:

для 
$$
P_z: C_p = 92; x = 1; y = 0.75; n = 0.
$$

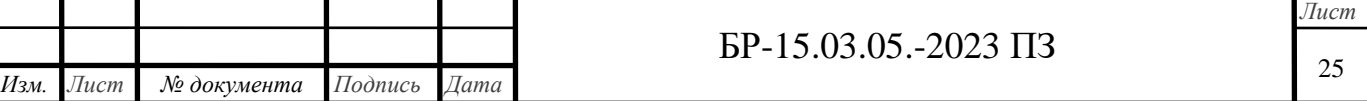

Так как качество обрабатываемого материала и геометрические параметры режущей части инструмента не изменилось, то поправочный коэффициент останется прежним, что и на прошлом переходе и составит:

$$
\lim P_z: K_p = 1.04 * 0.89 * 1.1 * 1 * 0.93 = 0.95.
$$

Составляющая силы резания:

$$
P_z = 10 * 92 * 1.4^1 * 0.2^{0.75} * 152.7^0 * 0.95 = 365.9 \text{ H}.
$$

Эффективную мощность резания рассчитаем по формуле:

$$
N = \frac{365.9 * 152.7}{1020 * 60} = 0.91
$$
 kBr.

3. Отделочное растачивание отверстия 420+0,097мм.

Точение производится токарным проходным прямым резцом с пластинами из твердого сплава (ГОСТ 18878-73).

Припуск на обработку при чистовом растачивании:  $2Z_{imax} = 400$  мкм.

Глубина резания равна половине припуска на обработку:  $t = 0.2$  мм.

Подачу при чистовом растачивании определяем по таблице 12:  $s =$  $0,2 \frac{MN}{2}$  $\frac{mm}{\infty}$ .

Скорость резания:

$$
v = \frac{292}{50^{0.2} * 0.2^{0.15} * 0.2^{0.2}} * 0.88 = 206.4 \frac{\text{m}}{\text{m} \cdot \text{m}}
$$

Определим расчетную частоту вращения шпинделя станка:

$$
n = \frac{1000 * 206.4}{3.14 * 420} = 156.4 \frac{\text{06}}{\text{m}}.
$$

Определим действительную частоту вращения шпинделя исходя из технических характеристик выбранного станка:  $n = 160 \frac{{\rm o6}}{{\rm ~mm}}$ Окончательно принятая скорость резания:

$$
v = \frac{3.14 * 420 * 160}{1000} = 211.1 \frac{\text{m}}{\text{mH}}
$$

Рассчитаем тангенциальную составляющую силы резания:

Так как качество обрабатываемого материала и геометрические [параметры режущей части инструмента не изменилось, то поправочный](#page-0-0)  коэффициент останется прежним, что и на прошлом переходе и составит:

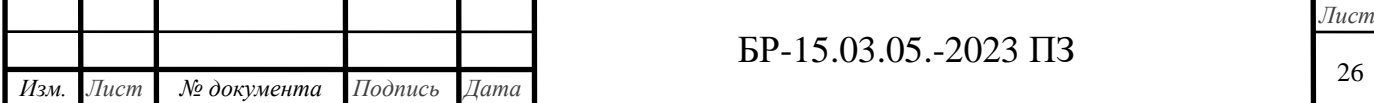

для 
$$
P_z
$$
:  $K_p = 1.04 * 1 * 1 * 1 * 0.93 = 0.97$ .

Составляющая силы резания:

$$
P_{z} = 10 * 92 * 0.2^{1} * 0.2^{0.75} * 197.9^{0} * 0.97 = 53.4 \text{ H}.
$$

Эффективную мощность резания рассчитаем по формуле:

$$
N = \frac{P_z * v}{1020 * 60} = \frac{53.4 * 211.1}{1020 * 60} = 0.18 \text{ kBr}.
$$

[Параметры остальных режимов резания выбираем по нормативам и](#page-0-0)  сводим все полученные данные в единую таблицу:

Таблица 1.7 – Выбор режимов резания

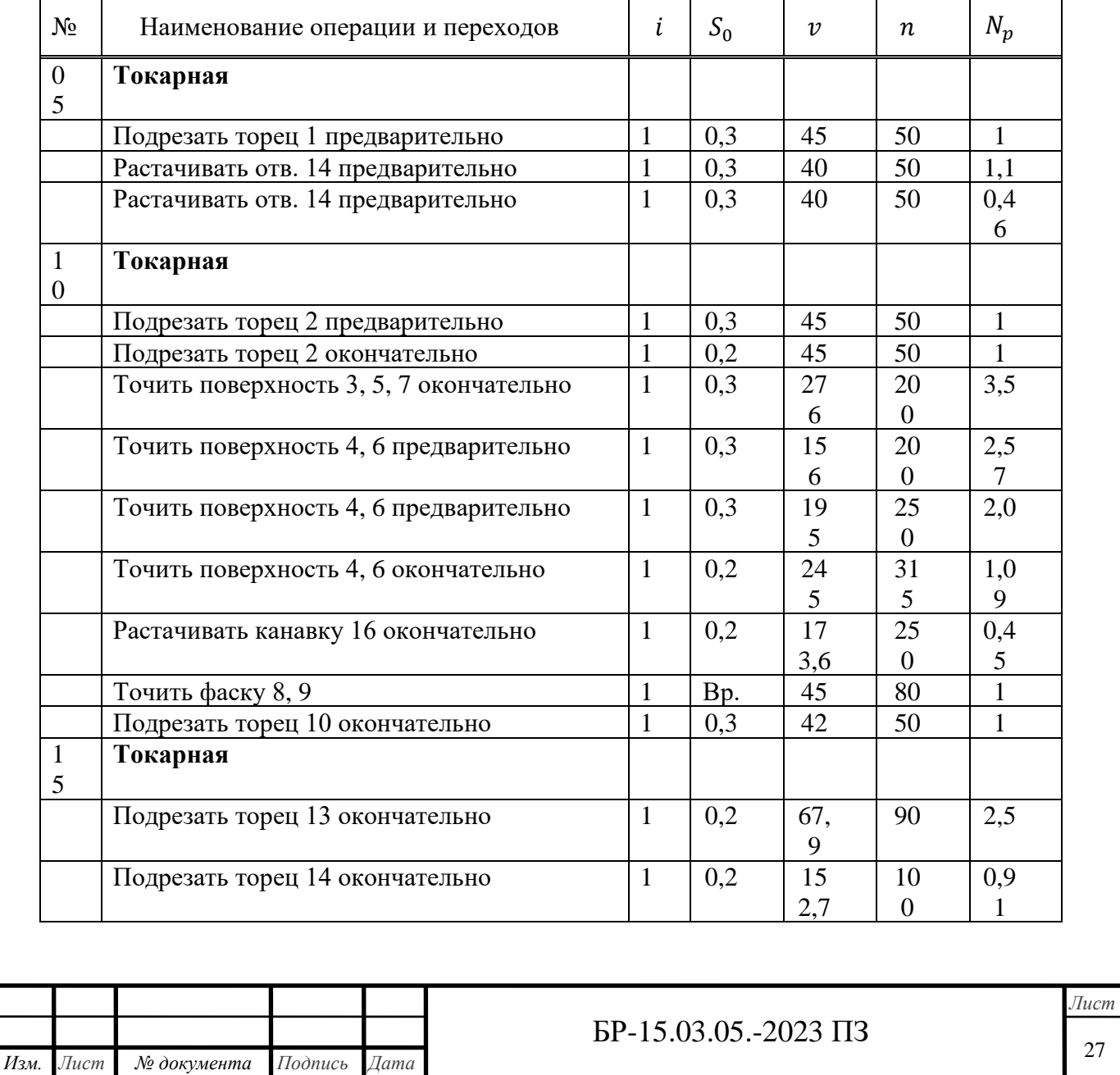

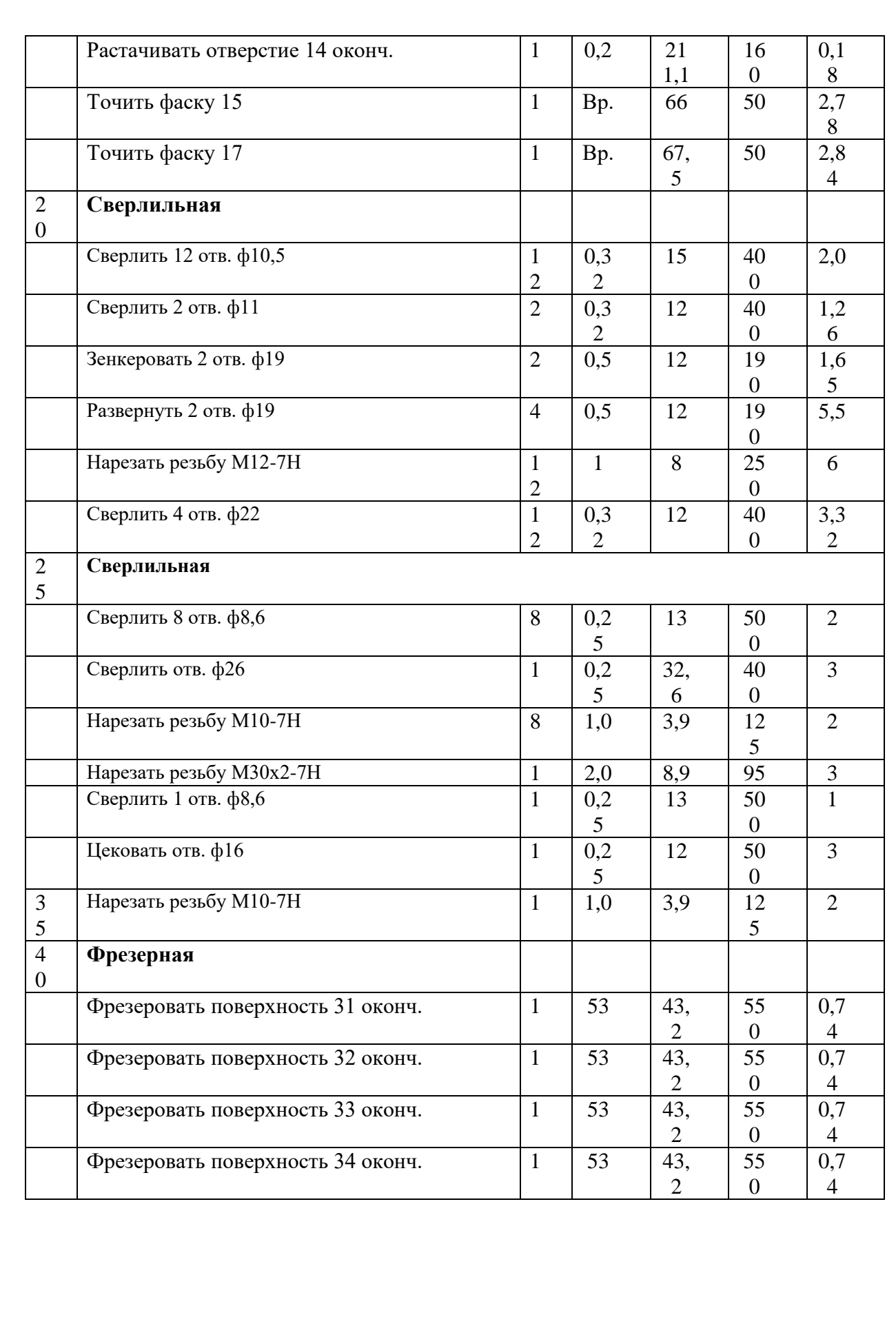

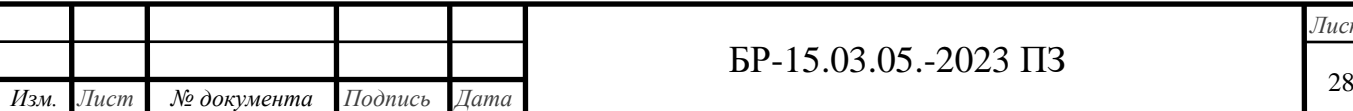

### <span id="page-28-0"></span>**1.8 Нормирование технологического процесса на универсальных станках**

После установления режимов резания рассчитывается основное (технологическое) время, в течении которого осуществляется изменение [размеров и формы обрабатываемой детали, которое определяется](#page-0-0)  отношением величины пути, пройденного режущим инструментом, к его минутной подаче.

Нормы времени для токарной операции 15:

Заготовку устанавливают в приспособление, обработка ведется на токарном многошпиндельном станке 1286-8. Инструмент – токарные, проходные, подрезные резцы с платинами из твердого сплава (ГОСТ 18880- 73).

Определим основное время  $T_{01}$  для чернового подрезания торца 13 по формуле [2, стр. 641]:

$$
T_{01} = \frac{L_{p.x1}}{n_1 * S_{01}} * i_1 = \frac{17}{90 * 0.2} * 1 = 0.94 \text{ MHH.},
$$
\n(25)

$$
L_{p.x.1} = L_1 + L_2 + L_{p e 3} = 3 + 1 + 13 = 17 \text{ nm};\tag{26}
$$

где  $L_1 = 3$  мм – длина врезания инструмента;

 $L_2 = 1$  мм – перебег инструмента;  $L_{\text{nea}} = 13$  мм – длина резания;  $n_1 = 90 \frac{{\rm o6}}{{\rm ~num}}$ – частота вращения шпинделя (заготовки);  $S_{01} = 0.2 \frac{\text{mm}}{25}$  $\frac{100}{100}$  — подача;  $i_1 = 1$  – число проходов.

Определим основное время  $T_{02}$  для чистового подрезания торца 1 по формуле [2, стр. 641]:

$$
T_{02} = \frac{L_{p.x2}}{n_2 * S_{02}} * i_2 = \frac{37}{100 * 0.2} * 1 = 1,85 \text{ mm.}
$$
 (27)

Аналогично рассчитаем время на остальные переходы данной операции:

$$
T_{03} = \frac{L_{p.x.3}}{n_3 * S_{03}} * i_3 = \frac{49}{160 * 0.2} * 1 = 1.53
$$
 *MH.*

$$
T_{04} = \frac{L_{p.x.4}}{n_4 * S_{04}} * i_4 = \frac{2,89}{50 * 1} * 1 = 0,06 \text{ mm}.
$$

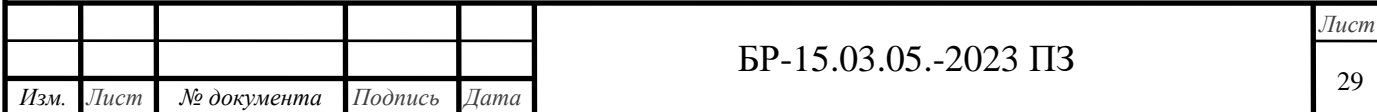

$$
T_{05} = \frac{L_{p.x.5}}{n_5 * S_{05}} * i_5 = \frac{2,89}{100 * 1} * 1 = 0,03
$$
 *MH.*

Теперь определим вспомогательное время, пользуясь нормативами:

Вспомогательное время на закрепление и открепление детали в специальных приспособлениях рукояткой – 0,5 мин.

По таблице 5.8 [1, стр.202] определяем время на приемы управления станком по переходам:  $T_{\text{v}n1} = 1.34$  мин. (включить станок кнопкой, установить инструмент, подвести инструмент к детали для обработки);  $T_{\text{vII2}} = 1.34$  мин.;  $T_{\text{vII3}} = 0.025$  мин.;  $T_{\text{vII4}} = 0.025$  мин.;  $T_{\text{vII5}} = 0.025$  мин.

Оперативное время определяется как сумма основного и оперативного времени:

 $T_{\text{on}1} = T_{01} + T_{\text{RCH}1} = 0.94 + 1.34 = 2.28 \text{ M}$ ин.  $T_{\text{on2}} = T_{02} + T_{\text{RCD2}} = 1.85 + 1.34 = 3.19 \text{ mH}.$  $T_{\text{or}3} = T_{03} + T_{\text{BCH}3} = 1,53 + 0,025 = 1,555$  мин.  $T_{.014} = T_{.04} + T_{.014} = 0.06 + 0.025 = 0.085$  мин.  $T_{\text{on5}} = T_{05} + T_{\text{RCT}} = 0.03 + 0.025 = 0.055$  мин.

Определяем время на техническое обслуживание рабочего места – время, затрачиваемое на уход за рабочим местом в течении данной работы, определяется в процентах к основному времени:

$$
T_{\text{rex}} = 4\%T_0 = 0.04 * (0.94 + 1.875 + 1.555 + 0.085 + 0.055) = 0.36 \text{ mH}.
$$

Время организационного обслуживания – время, затрачиваемое на уход [за рабочим местом в течении рабочей смены, определяется в процентах к](#page-0-0)  оперативному времени.

$$
T_{\text{opt}} = 5\% T_{\text{on}} = 0.05 * (2.28 + 3.19 + 1.555 + 0.085 + 0.055) = 0.14 \text{ mH}.
$$

Штучное время на данной операции:

 $T_{\text{IUT}} = T_{\text{on}} + T_{\text{rex}} + T_{\text{onr}} + T_{\text{orr}} = 7{,}165 + 0{,}5 + 0{,}18 + 0{,}36 + 0{,}14 =$ 8,345 мин. (28)

Подготовительно-заключительное время на партию деталей определяем по таблице 6.3 [1, стр.215]:

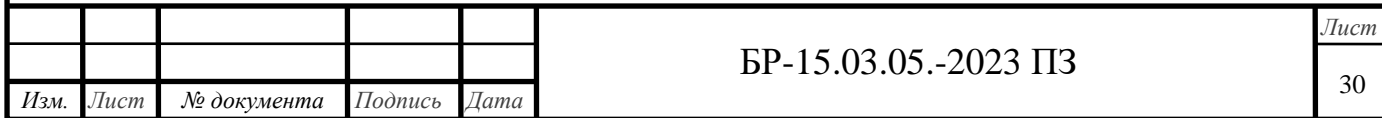

 $T_{\text{II-3}} = 22$  мин.

Штучно-калькуляционное время на данной операции определим по формуле:

$$
T_{\text{mT.K}} = T_{\text{mT}} = \frac{T_{\text{n.s.}}}{n} = 8,345 + \frac{22}{500} = 8,389 \text{ mH.}
$$

Нормы времени для сверлильной операции 35:

Заготовку устанавливают на столе с креплением болтами и планками, [обработка ведется на радиально-сверлильном станке модели 2М55, режущий](#page-0-0)  инструмент сверло о-9 и о-16 (ГОСТ 18201-72) с пластинками ВК6.

Определяем подготовительно-заключительное время [18, т.3, стр.86]. По технологическому процессу работа выполняется за 1 установку и в наладке находится 3 инструмента (резьбонарезной инструмент). При наладке такой сложности  $T_{\text{H}3} = 12$  мин. К подготовительно-заключительному времени добавляется время на получение инструмента и сдачу их после окончания обработки партии деталей (6 мин.).

Определяем основное технологическое время:

$$
0.4 * (22 + 5)
$$

 $T_{01} =$ 100  $\xrightarrow{0}$  \* 1 = 0,108 мин.,

 $T<sub>0100</sub>$  – основное время на обработку 100 мм. длины, мин..

$$
T_{02} = \frac{0.57 * (3 + 5)}{100} * 1 = 0.046
$$
 *MH.*

 $T_{03} =$  $L + L_{\text{BCH}}$ n ∗ P =  $12 + 2$ 95 ∗ 1  $= 0,15$  мин.

 $L$  – длина обрабатываемой поверхности, мм.;

 $L_{\text{BCIL}}$  – длина вспомогательного хода метчика, мм.;

 $n$  – частота вращения шпинделя,  $\frac{06}{\ldots}$  $\frac{00}{MHH}$ ;

 $P$  – шаг резьбы, мм..

Вспомогательное время на операцию:

 $T_{\rm B} = t_{\rm vct} + t_{\rm H3M} = 2.2 + 0.07 = 2.27$  мин.

 $t_{\text{vcr.}} = 2.2 \text{ mH.}$  [18, т.3, стр. 87] – время на установку и снятие заготовки;

 $t_{\text{H3M}} = 0.07$  мин. [18, т.3, стр. 100] – вспомогательное время на контрольные измерения, инструмент – штангенциркуль ШЦ1 0-125/0,1 (ГОСТ 166-80).

Вспомогательное время на операцию, с учетом поправочного коэффициента:

$$
T_{\rm B}=K_{T_{\rm B}}*T_{\rm B}=1*2.27\;{\rm m}{\rm m}{\rm H}_{\rm B},
$$

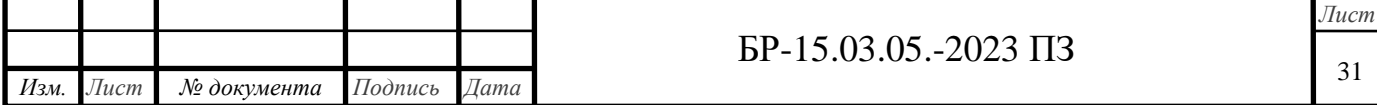

 $K_{T_{\scriptscriptstyle{\rm B}}}$  – поправочный коэффициент на вспомогательное время в зависимости от суммарной продолжительности обработки партии деталей по трудоемкости [18, т.3, стр. 21].

Оперативное время на операцию:  $T_{\text{on}} = T_{\text{o}} + T_{\text{B}} = (0.108 + 0.046 + 0.15) + 2.27 = 2.57$  мин.

Время на обслуживание рабочего места [18, т.3, стр. 86], для станков с наибольшим диаметров сверления 6 … 12 мм., составляет 4% от оперативного времени:

 $a_{\text{06c}} = 4\%T_{\text{0H}} = 0.04 * 2.57 = 0.102$  мин.

Время перерывов на отдых и личные потребности при работе на станке с механической подачей [18, т.3, стр. 85], составляет 4% от оперативного времени:

 $a_{\text{ort}} = 4\%T_{\text{ort}} = 0.04 * 2.57 = 0.102 \text{ m}$ 

Определим штучное время [18, т.3, стр. 5]:

$$
T_{\text{IUT}} = (T_0 + T_{\text{B}} * K_{\text{TB}}) * \left(1 + \frac{a_{\text{OTA}} + a_{\text{06c}}}{100}\right)
$$
  

$$
T_{\text{IUT}} = (0,304 + 2,27) * \left(1 + \frac{0,102 + 0,102}{100}\right) = 2,58 \text{ mH}.
$$

Нормы времени для фрезерной операции 40:

Заготовку устанавливают в приспособлении, обработка ведется на [вертикально-фрезерном станке 6Т83-1. Обработка ведется концевыми](#page-0-0)  фрезами с затылованными зубьями и коническим хвостовиком (ГОСТ 4675- 71), диаметр фрезы:  $D = 25$  мм.

Определим основное время  $T_{01}$  для чернового фрезерования поверхности 32 по формуле [2, стр.643]:

$$
T_{01} = \frac{106}{553 \times 1} \times 1 = 0,19 \text{ MH}
$$
\n
$$
L_{p.x.1} = L_1 + L_2 + L_{p e_3} = 4 + 2 + 100 = 106 \text{ MM};
$$
\n
$$
L_1 = 4 \text{ MM} - \text{AJHHA} \text{ Bpe3AHMA IHCTPYMEHTa};
$$
\n
$$
L_2 = 2 \text{ MM} - \text{nepe6er инcrpymetra};
$$
\n
$$
L_{p e_3} = 100 \text{ MM} - \text{AJHHA} \text{ p e3AHH3};
$$
\n
$$
n_1 = 553 \frac{\text{0}6}{\text{MHH}} - \text{uacrorra BpaufeHH3 IIHHH2EJIs (3arorobKH)};
$$
\n
$$
H_{3M} = \text{Mecm} \qquad \text{Mence} \qquad \text{Jama}
$$
\n
$$
F_{15} = 15.03.05 - 2023 \text{ H3}
$$
\n
$$
T_{11} = \text{Mecm} \qquad \text{Mence} \qquad \text{J.000} \qquad \text{J.01} \qquad \text{J.02} \qquad \text{J.03}
$$
\n
$$
T_{12} = 15.03 \text{ J.03} \qquad \text{J.04} \qquad \text{J.05} \qquad \text{J.05}
$$

 $S_{01} = 1 \frac{mm}{\rho 6}$  $\frac{m}{\sigma}$ 6 — подача;  $i_1 = 1$  – число проходов.

Основное время для чернового фрезерования поверхностей 32, 33, 34, 35 одинаково.

Определим подготовительно-заключительное время для данной операции:

При установке детали на столе в приспособлении с одной фрезой, подготовительно-заключительное время принимается равным 10 мин.

Вспомогательное время определим по нормативам.

По таблице 5.8 [1, стр.202] определяем время на приемы управления станком по переходам:  $T_{\text{vn1}} = 4.05$  мин. (включить станок кнопкой, [установить инструмент, подвести инструмент к детали для обработки\);](#page-0-0)   $T_{\text{v}} = 4.05$  мин.;  $T_{\text{v}} = 4.05$  мин.;  $T_{\text{v}} = 4.05$  мин.;  $T_{\text{v}} = 4.05$  мин.

Оперативное время определяется как сумма основного и оперативного времени:

$$
T_{on1} = T_{01} + T_{\text{BCH1}} = 0.19 + 4.05 = 4.24 \text{ mHH.}
$$
  
\n
$$
T_{on2} = T_{02} + T_{\text{BCH2}} = 4.24 \text{ mHH.}
$$
  
\n
$$
T_{on3} = T_{03} + T_{\text{BCH3}} = 4.24 \text{ mHH.}
$$
  
\n
$$
T_{on4} = T_{04} + T_{\text{BCH4}} = 4.24 \text{ mHH.}
$$
  
\n
$$
T_{on5} = T_{05} + T_{\text{BCH5}} = 4.24 \text{ mHH.}
$$

Определяем время на техническое обслуживание рабочего места – время, затрачиваемое на уход за рабочим местом в течении данной работы, определяется в процентах к основному времени:

 $T_{\text{rev}} = 0.05 * 0.19 * 4 = 0.038$  мин.

Время организационного обслуживания – время, затрачиваемое на уход за рабочим местом в течении рабочей смены, определяется в процентах к оперативному времени.

 $T_{\text{opt}} = 0.05 * 4.24 * 4 = 0.848$  мин.

Время на личные потребности не должно превышать 2% от рабочей смены:

 $T_{\text{ort}} = 0.02 * 4.24 * 4 = 0.339 \text{ m}$ 

Штучное время на данной операции:

 $T_{\text{IUT}} = 4,24 + 0,038 + 0,848 + 0,339 = 18,185$  мин.

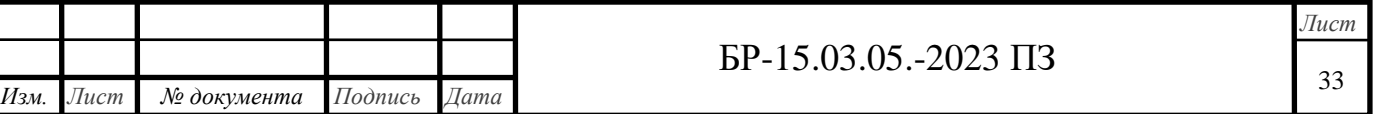

[Штучно-калькуляционное время на данной операции определим по](#page-0-0)  формуле:

$$
T_{\text{mT.K}} = T_{\text{mT}} = \frac{T_{\text{n.s.}}}{n} = 18,185 + \frac{10}{500} = 18,205 \text{ mH.}
$$

Время на остальные переходы определяем по нормативам и все полученные данные заносим в таблицу 7 – Нормирование технологического процесса:

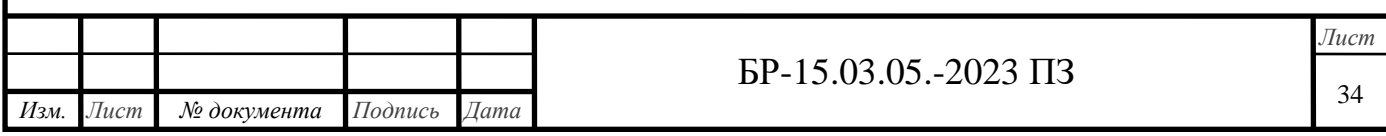

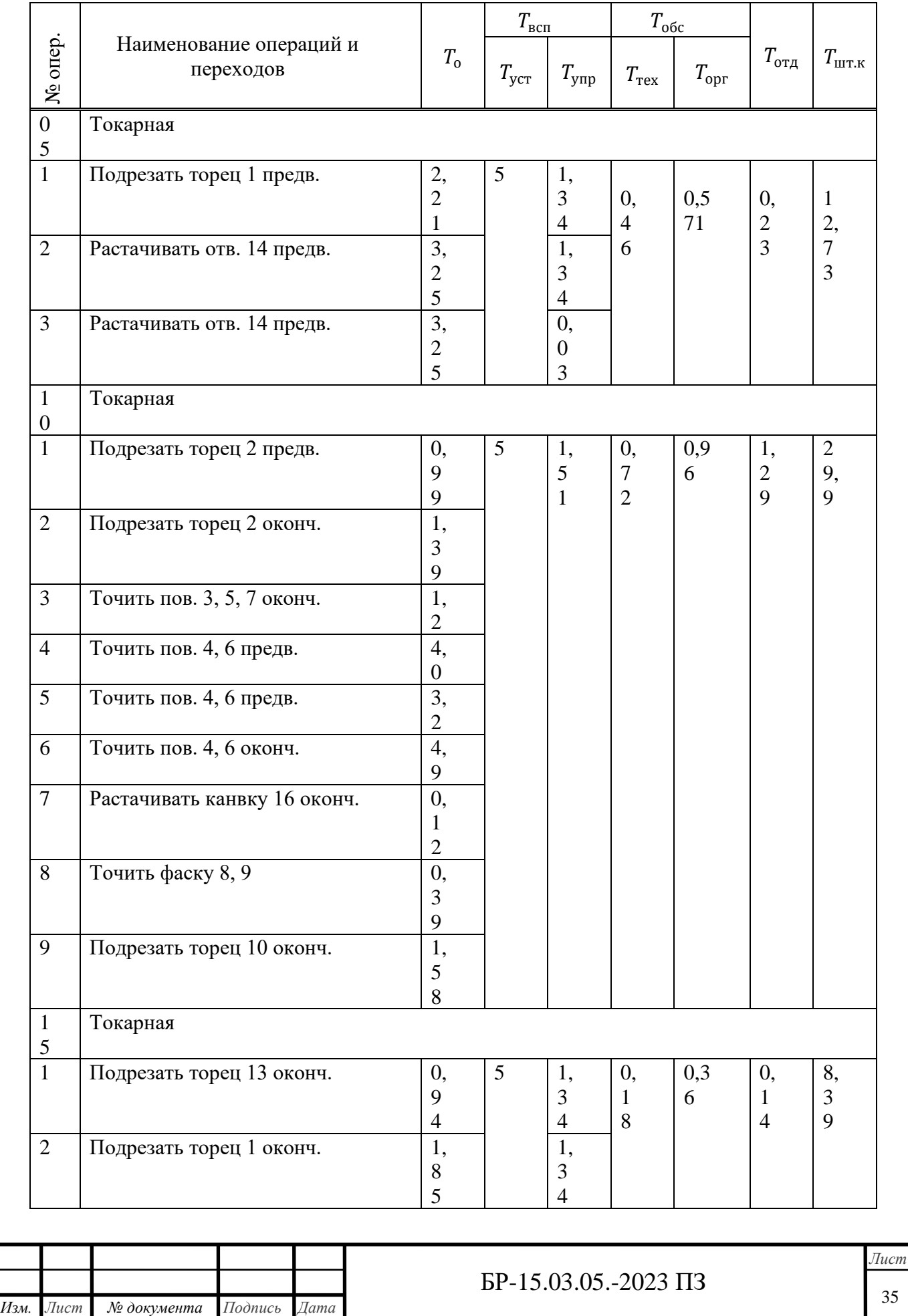

# Таблица 1.8 – [Нормирование технологического процесса](#page-0-0)

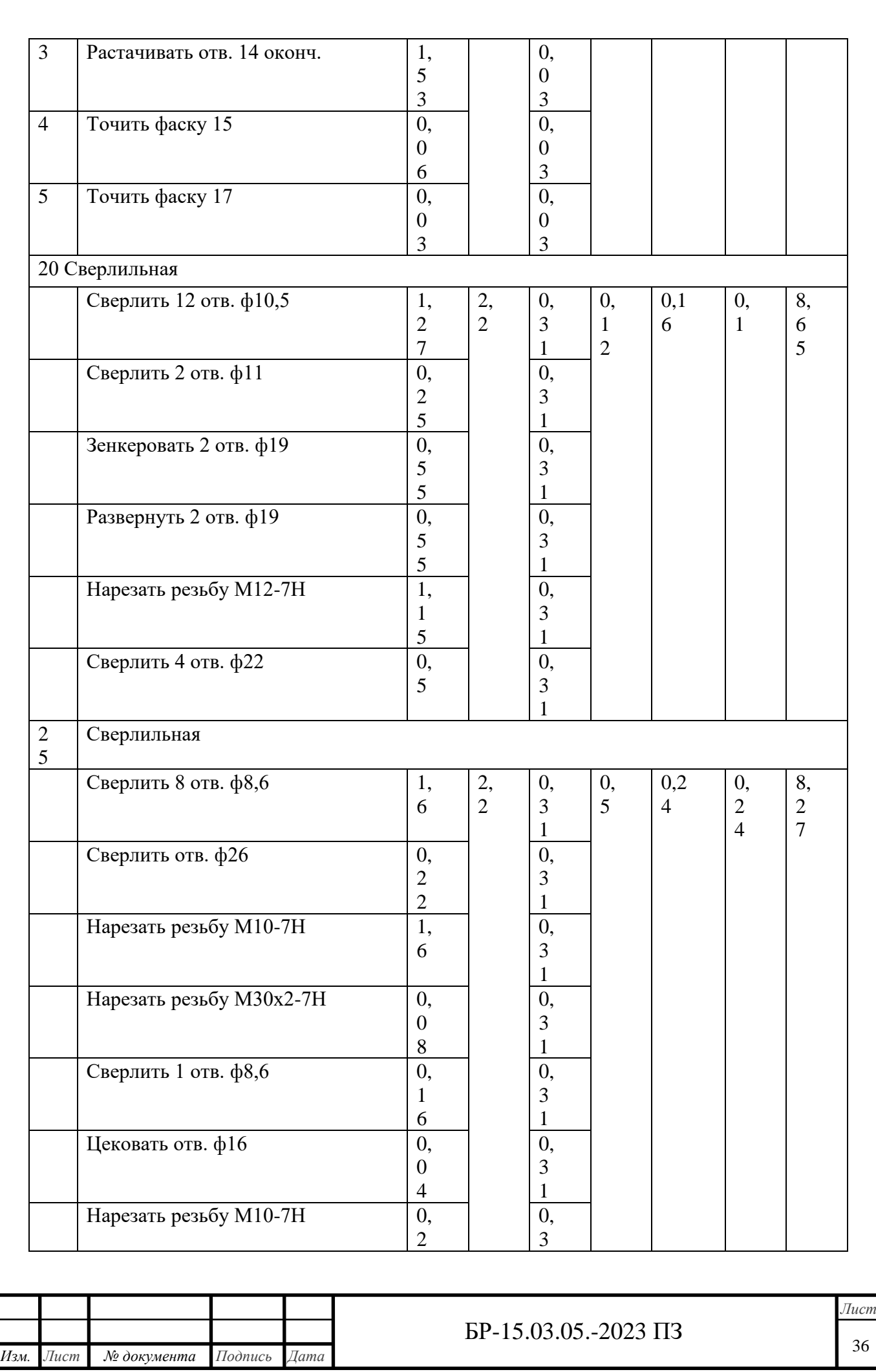

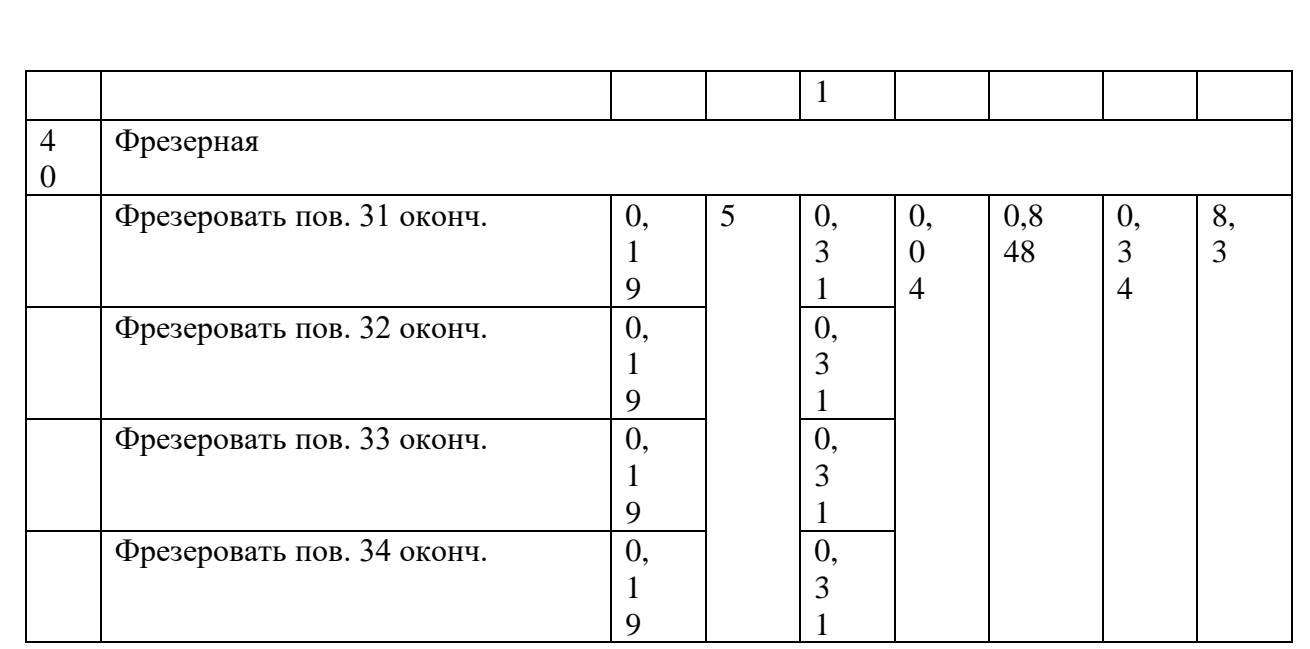

Время обработки программы деталей определим по формуле:

$$
T_N = \frac{T_{\text{IUT}.max} \cdot N}{F_A \cdot 60} = \frac{76,17 \cdot 1000}{4029 \cdot 60} = 0,315 \text{ roqa}
$$

где  $T_{\text{unmax}}$  – наибольшая продолжительность операции, мин;

N – годовая программа выпуска деталей, 1000 шт;

<span id="page-36-0"></span> $F_{\pi}$  – годовой действительный фонд времени работы оборудоания, 4029 ч.

# **1.10 Разработка технологического процесса для ЧПУ**

При применении станков с ЧПУ необходимо наиболее полно использовать технологические возможности этого оборудования. Для [каждого станка имеется определенный комплект инструмента. Следует](#page-0-0)  проверить возможность обработки детали с его применением.

Наибольший эффект достигается при использовании станков с ЧПУ для решения наиболее сложных технологических задач, например для обработки деталей сложного профиля, в случае высокой концентрации переходов обработки, исключения слесарных работ и сложных приспособлений.

На станках с ЧПУ нецелесообразно обрабатывать детали с числом ступеней меньше трех и детали, время установки и выверки которых велико.

Для наибольшего экономического эффекта от внедрения станков с ЧПУ, они должны быть заняты обработкой деталей одного наименования в год.

Для обработки корпуса редуктора вращения выбираем токарный станок с ЧПУ ТС1640Ф3 (рисунок 1) и вертикальный обрабатывающий центр ФС85МФ3 (рисунок 2) российского производства Тверского станкостроительного завода.

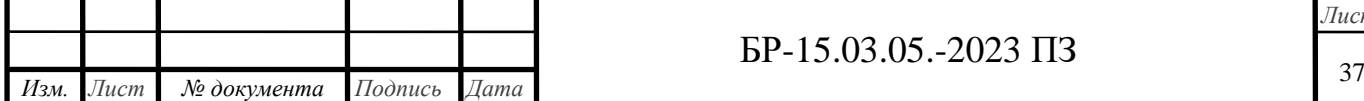

# Описание токарного станка с ЧПУ ТС1640Ф3

- Станок оснащен системой ЧПУ Siemens 828D;

- Механический трёхкулачковый самоцентрирующийся патрон ф400 мм, с набором кулачков;

-Выносной пульт оператора;

-Бак СОЖ в сборе с насосом СОЖ;

[-Бак для циркуляционной смазки шпиндельной бабки в сборе с масляным](#page-0-0)  насосом;

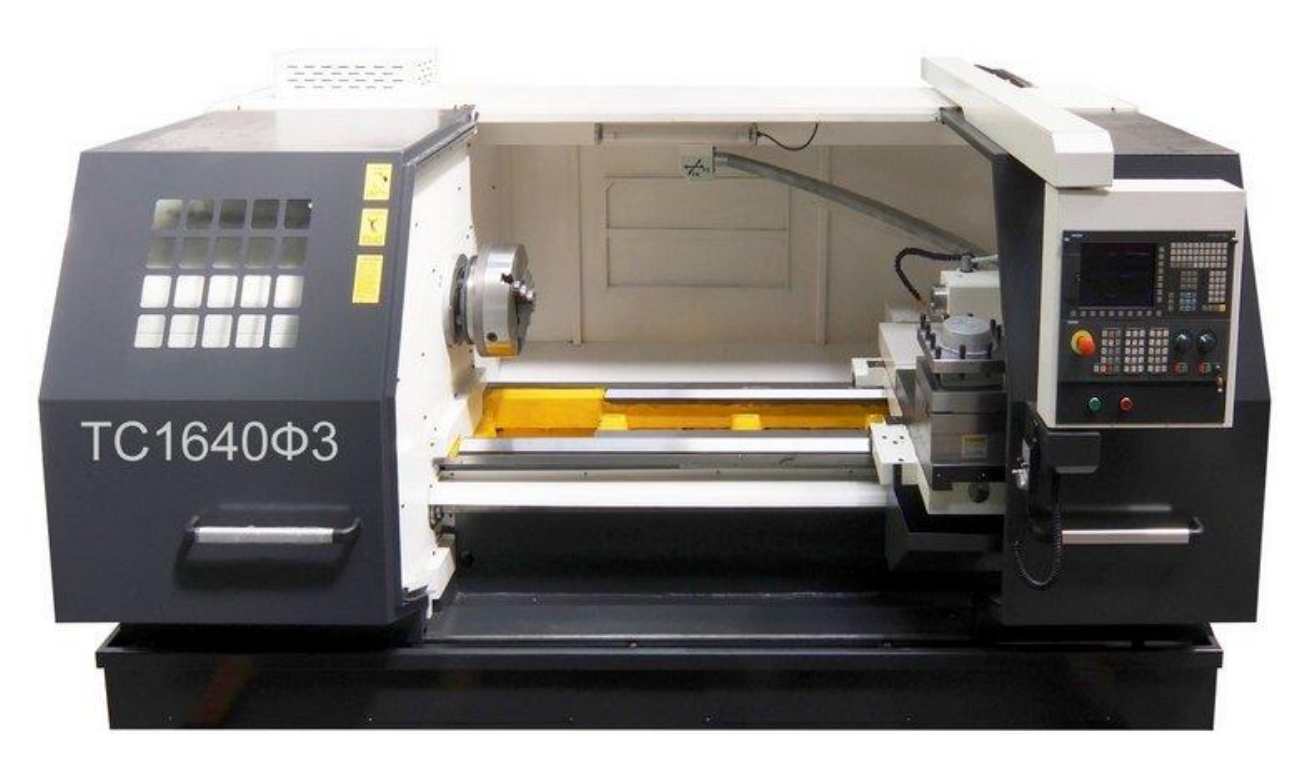

Рисунок 1 – Токарный станок с ЧПУ ТС1640Ф3

Таблица 1.9 – Технические характеристики

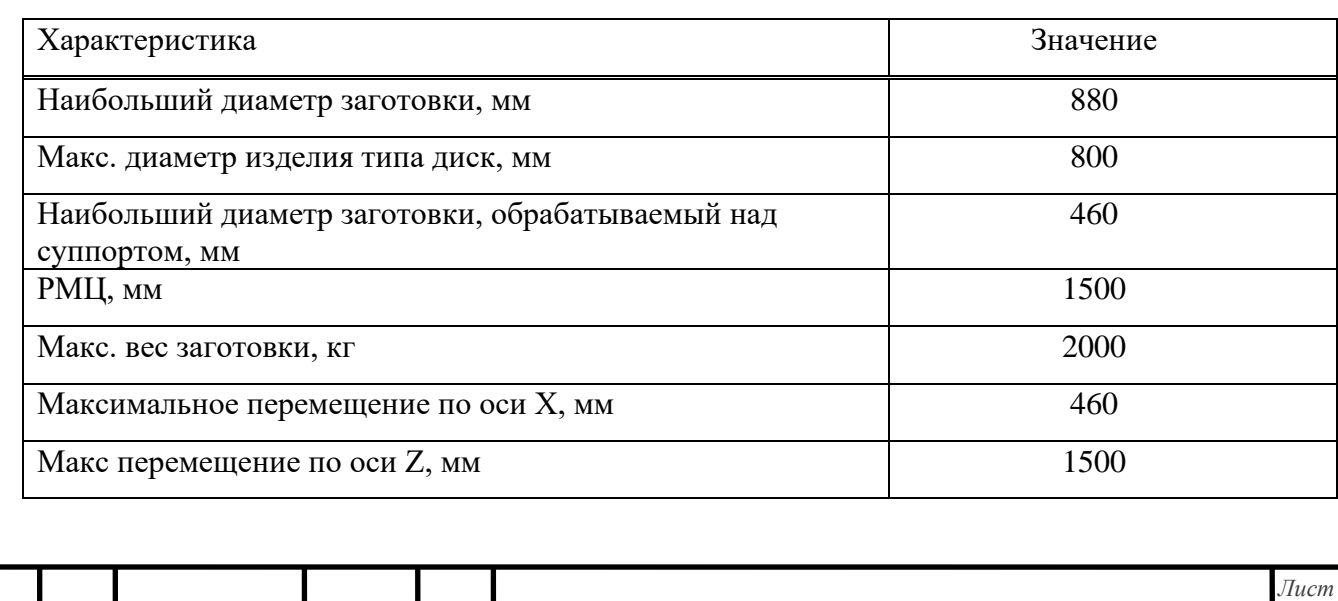

БР-15.03.05.-2023 ПЗ

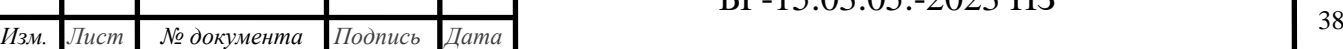

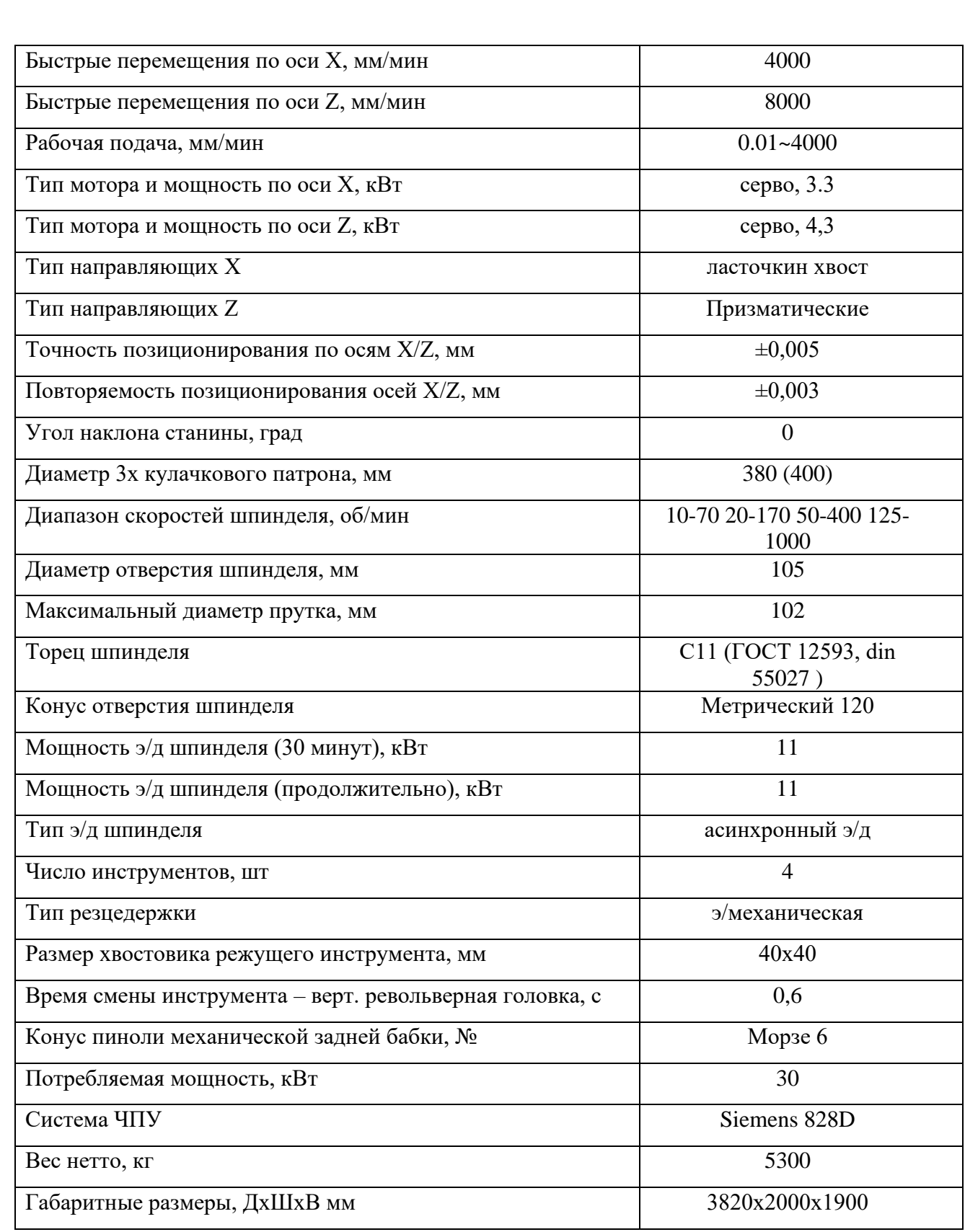

# Описание фрезерного обрабатывающего центра ФС85МФ3

С помощью вертикального фрезерного центра осуществляют черновую, получистовую и чистовую обработку плоских и фасонных [поверхностей заготовок. Благодаря системе ЧПУ, сервоприводам и](#page-0-0) 

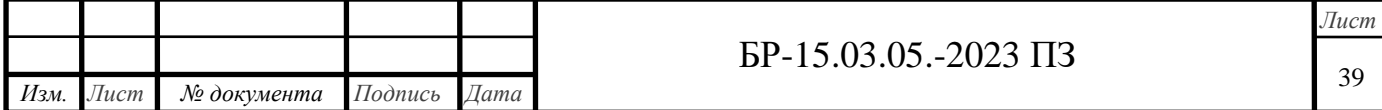

[автоматической системе смены инструмента возможна обработка деталей](#page-0-0)  сложной криволинейной формы (диск, плита, рычаг, корпусная деталь, пресс-форма, штамп, матрица и др.) из обычных и высокопрочных сталей, чугуна, цветных металлов, легких сплавов и пластмасс.

На станке можно производить:

- фрезерование одновременно по трем координатам;
- сверление, зенкерование, развертывание, растачивание отверстий;
- нарезание резьбы.

Дополнительная установка 4-ой контролируемой оси - поворотного стола значительно расширяет диапазон технологических возможностей центра.

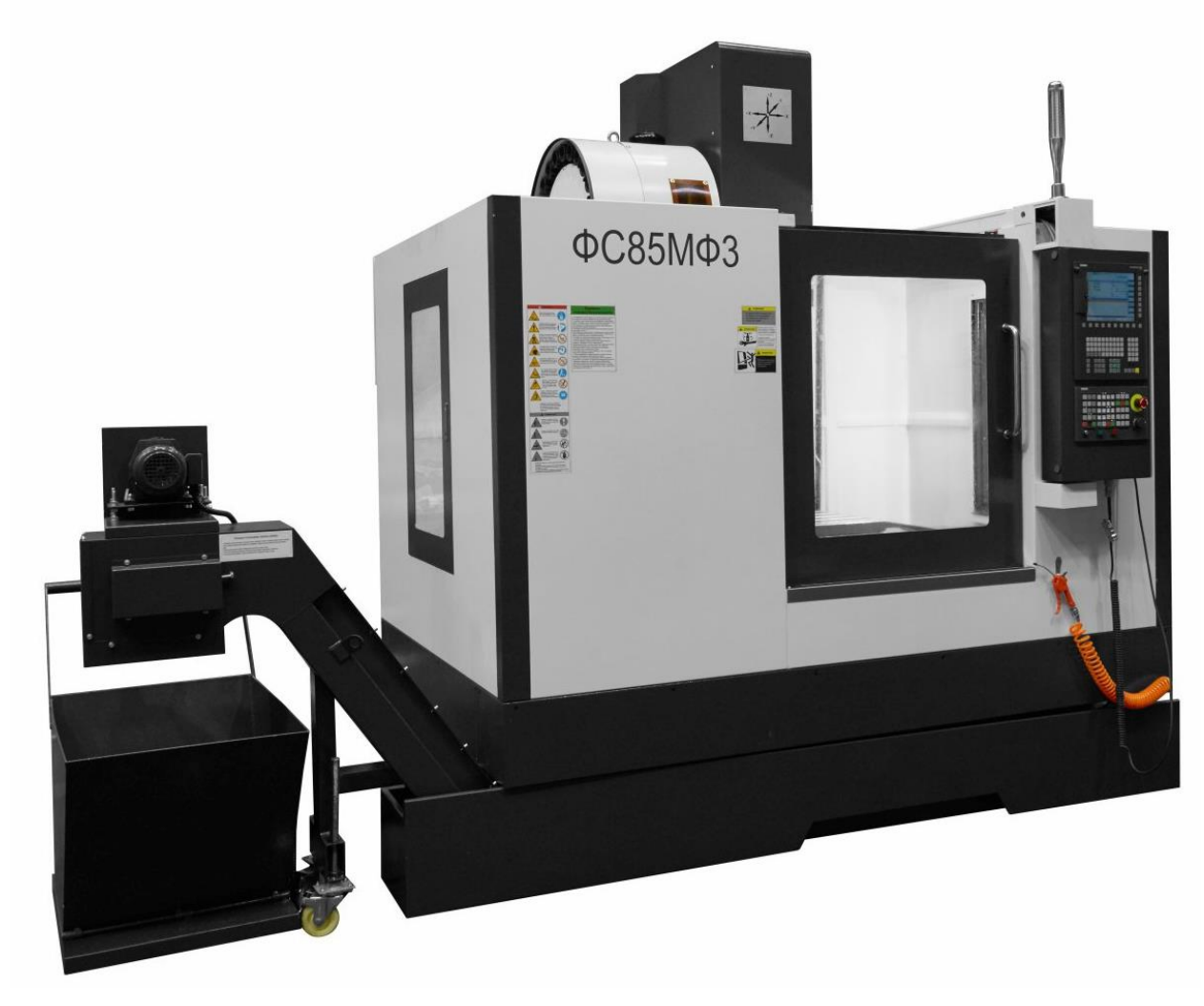

Рисунок 2 – Вертикальный обрабатывающий центр ФС85МФ3

Таблица 1.10 Технические характеристики

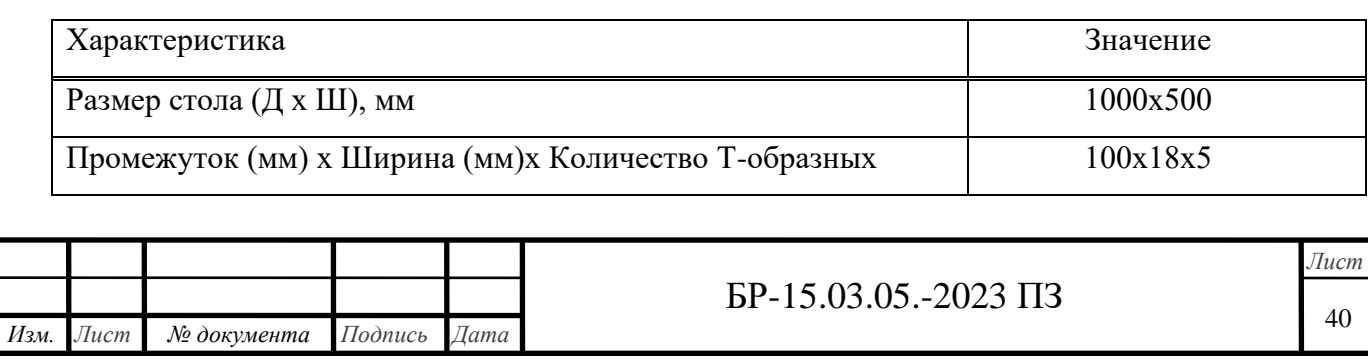

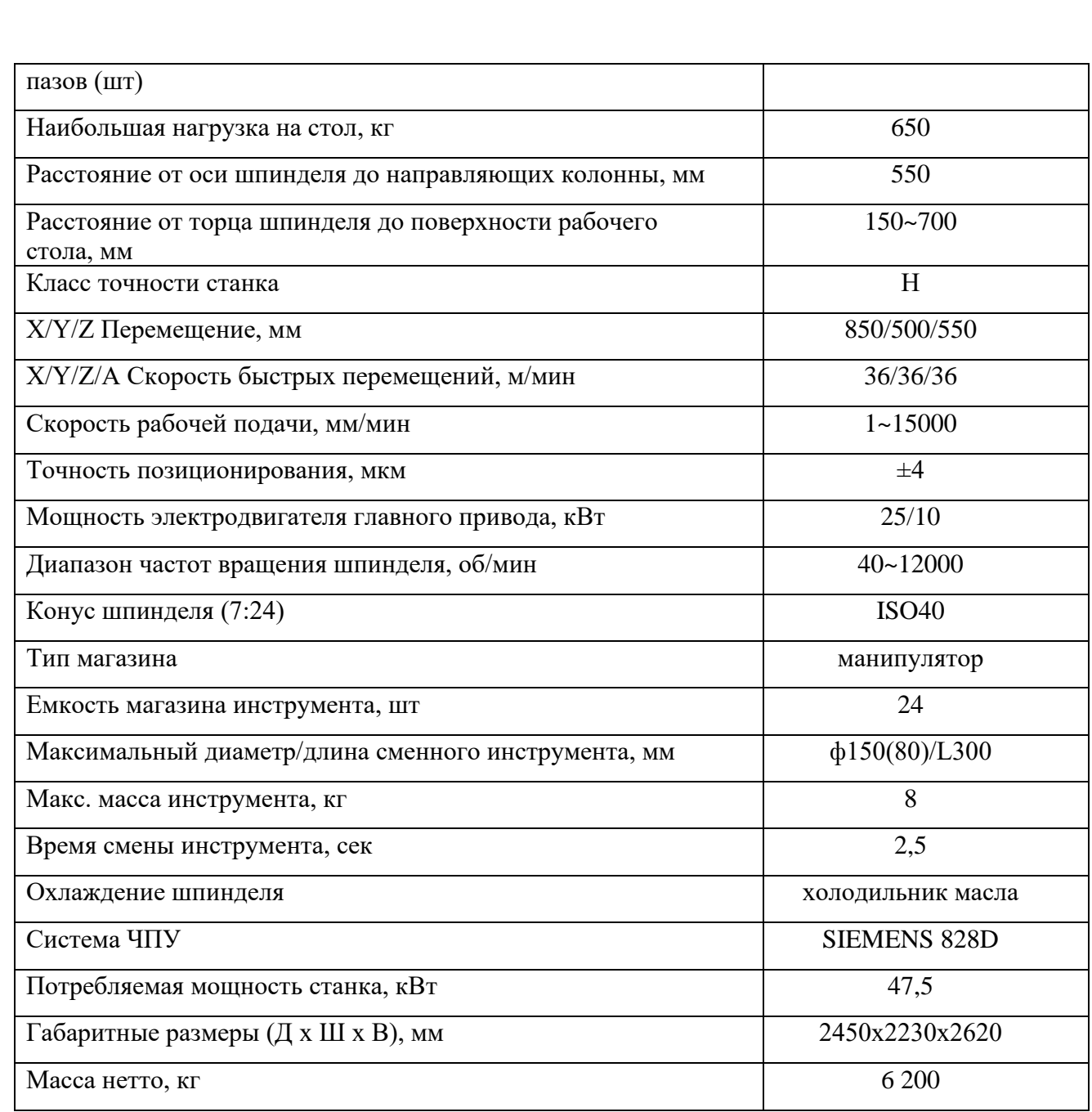

Разработка маршрута механической обработки

При разработке маршрута для станка с ЧПУ основным является принцип соблюдение единства и постоянства баз.

Наиболее удобной поверхностью под базу, с точки зрения соблюдения [данных принципов, представляются плоскость основания и два отверстия.](#page-0-0)

Составляем эскиз с обозначением поверхностей (Рисунок 3 – Поверхности для механической обработки на ЧПУ).

Таблица 1.10 Маршрут обработки на станках с ЧПУ

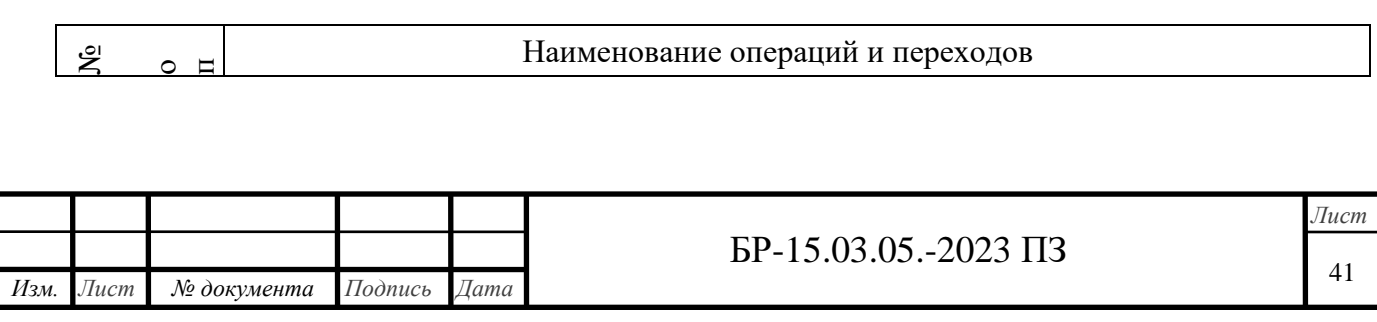

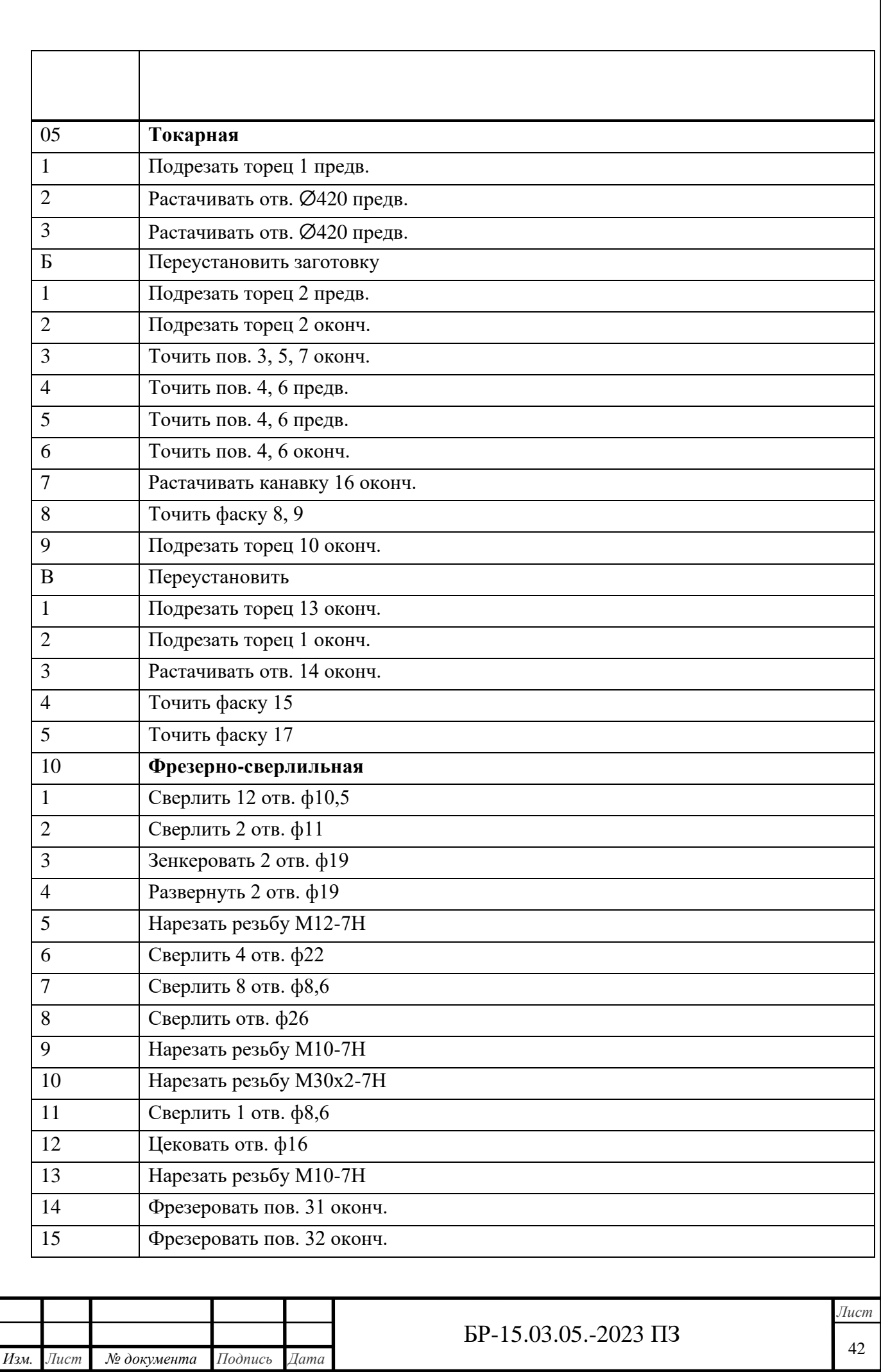

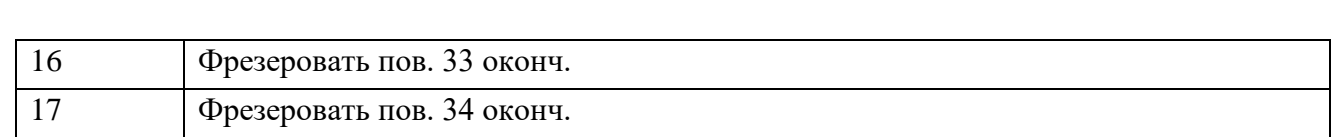

Материал режущего инструмента принимаем такой же, как и для техпроцесса на универсальном оборудовании.

<span id="page-42-0"></span>Припуски на механическую обработку и режимы резания принимаем аналогичными техпроцессу на универсальных станках (таблицы  $1.6 - 1.7$ ).

#### **1.11 Нормирование технологического процесса на станках с ЧПУ**

Основное время по переходам будет аналогичным техпроцессу на универсальных станках. Вспомогательное время будет отличаться, так как обработка ведется от одной базы без переустановок, станок имеет [автоматическую смену инструмента, числовое программное управление и](#page-0-0)  прочие факторы. Составим таблицу 1.7 – Нормирование технологического процесса на станках с ЧПУ.

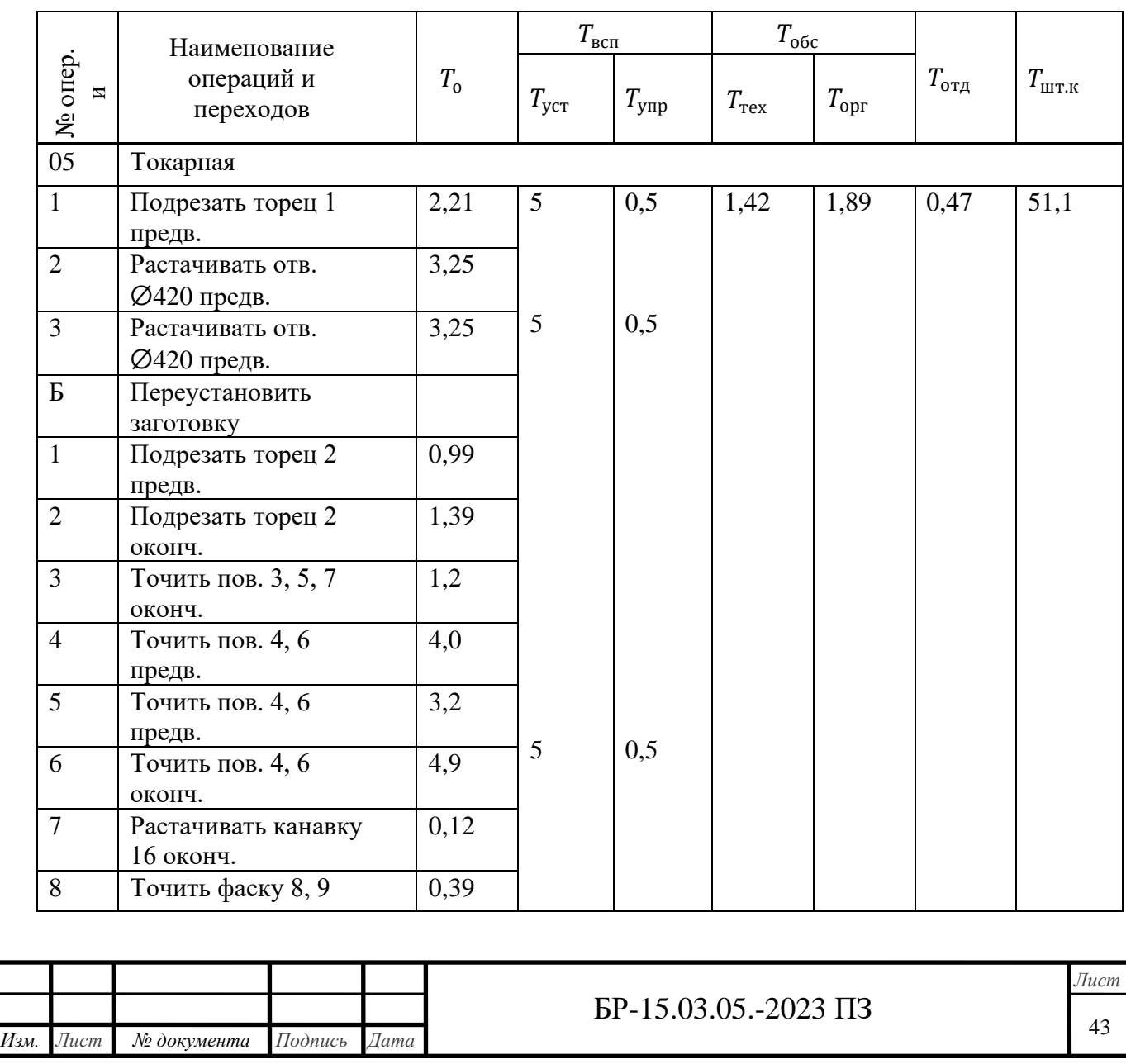

Таблица 1.7 – Нормирование технологического процесса на станках с ЧПУ

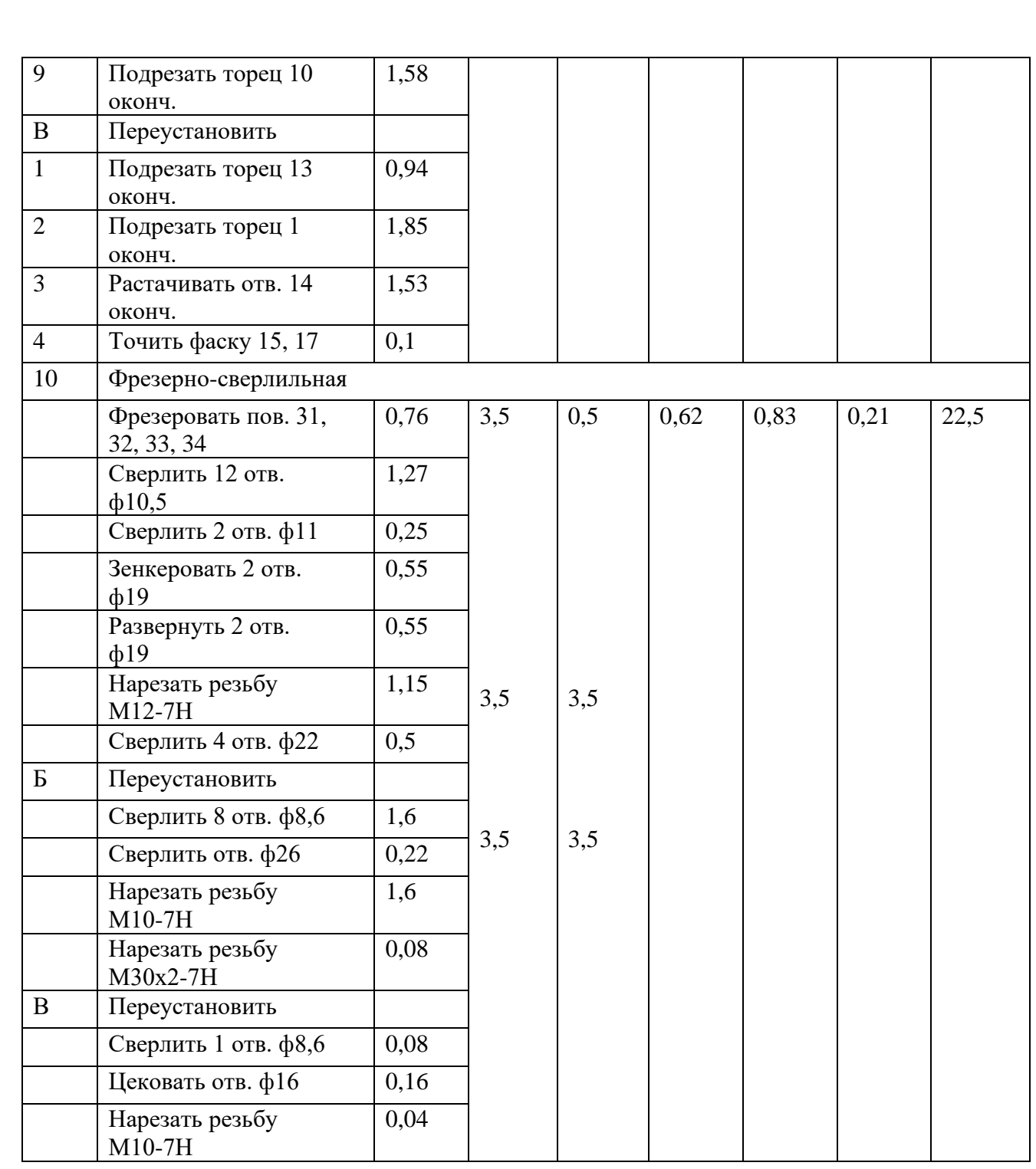

[Время обработки программы деталей на ЧПУ определим по формуле:](#page-0-0)

$$
T_N = \frac{T_{\text{IUT}.max} \cdot N}{F_A \cdot 60} = \frac{73,6 \cdot 1000}{4029 \cdot 60} = 0,304 \text{ года}
$$

где Т $_{\text{\tiny{IIT. max}}}$  – наибольшая продолжительность операции, мин;

N – годовая программа выпуска деталей, 1000 шт;

F<sup>д</sup> – годовой действительный фонд времени работы оборудоания, 4029 ч.

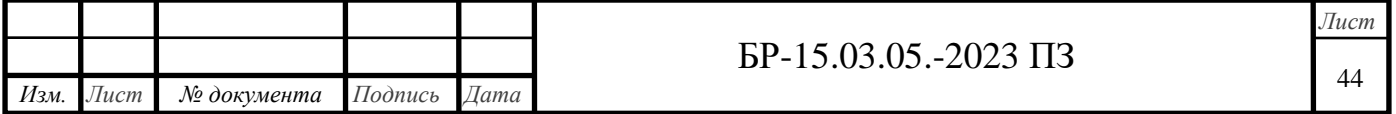

#### <span id="page-44-0"></span>**2 Конструкторская часть**

### <span id="page-44-1"></span>**2.1 Проектирование фрезерного приспособления**

#### **2.1.1 Техническое задание**

<span id="page-44-2"></span>Для операции фрезерования поверхностей фланцевой части корпуса редуктора вращения требуется спроектировать зажимное приспособление. Применяемое оборудование на операции – станок вертикально-фрезерный 6Т13.

# <span id="page-44-3"></span>**2.1.2 Описание работы фрезерного приспособления**

Эскиз приспособления представлен на рисунке 3.

Приспособление представляет собой несущее основание 1, на которое устанавливается деталь 2 по двум отверстиям на 2 установочных пальца, один цилиндрической формы 3, а другой элемент срезанный 4. Они служат для базирования заготовки при обработке. Зажим детали производится прижатием шайбой 5 по средствам резьбового винта 6. Для снятия детали, [необходимо открутить винт с прижимной шайбой и снять деталь с](#page-0-0)  установочных пальцев. В основании приспособления предусмотрены фланцы – для установки и закрепления приспособления на столе станка.

Приспособление крепится к станку по четырём отверстиям. Базирование на станке осуществляется двумя направляющими шпонками 7, которые крепятся к основанию по средствам винтового соединения.

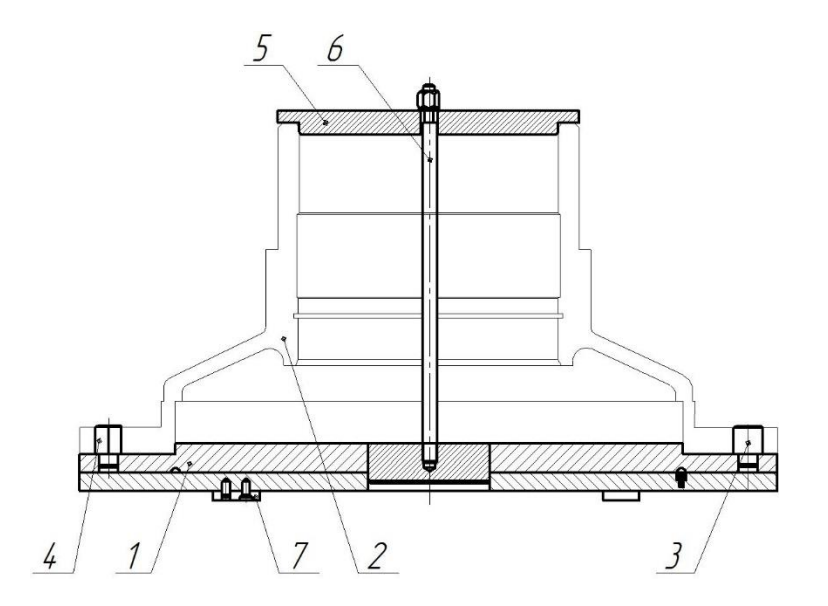

Рисунок 3 – Эскиз фрезерного приспособления

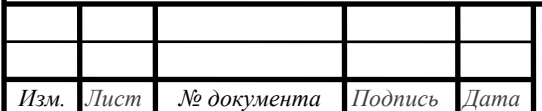

#### <span id="page-45-0"></span>**2.1.3 Расчёт приспособления на точность**

Необходимо выдержать допуск непараллельности оси отверстия относительно плоскости основания  $(\delta = 0,1/100)$ . При длине обрабатываемой поверхности 390 мм  $(\delta = 0.39)$  мм.

1. Определяем погрешность базирования

$$
\varepsilon_{\tilde{\sigma}a3}} = \arctg \frac{S_{\text{max}}}{L},\tag{29}
$$

где  $\, S_{\rm max}$  - зазор максимальный;

$$
S_{\text{max}} = \delta_{\text{om}} + \delta_{\text{ucm}} + S_{\text{ucm}} \tag{30}
$$

*<sup>L</sup>* - расстояние между пальцами;

 $S_{\text{max}} = 0.005 + 0.005 + 0.01 = 0.02$  <sub>MM</sub>

*L* <sup>=</sup> 525 мм

$$
\varepsilon_{\bar{6}a_3} = \arctg \frac{0.02}{525} = 0.002_{\text{MM}}
$$

Погрешность базирования на длине сверления отверстия

$$
\varepsilon_{\tilde{\theta}a3} = l \cdot \varepsilon_{\tilde{\theta}a3} = 3900,002 = 0,78 \text{ MM}
$$
\n(31)

2. Погрешность закрепления;

 $\varepsilon_{\rm s} = 0.001$  <sub>MKM</sub>;

3. Погрешность установку  $\varepsilon_y = 0$  мкм;

[4. Погрешность от изнашиваемых установочных пластин](#page-0-0)  $\epsilon_u = 0.002$  мм;

5. Экономическая точность обработки  $\omega$  = 0,035 мм;

6. Принимаем значения:

$$
KT = 1,2;
$$
  
\n
$$
KT2 = 0,1;
$$
  
\n
$$
KT1 = 1;
$$

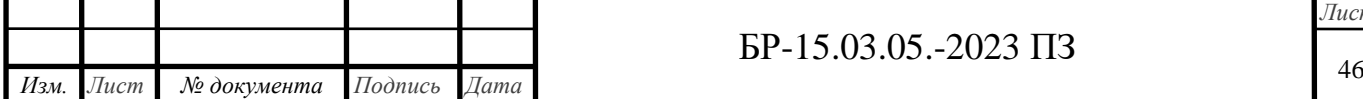

$$
\varepsilon_{np} = 0.002 - 1.2\sqrt{1*0.002^2 + 0^2 + 0^2 + 0.002^2 + 0.001^2(0.2*0.035)^2}
$$

 $= 0,001$  <sub>MM</sub>

Таким образом, погрешность зажимного приспособления составляет  $\varepsilon_{_{np}}$ =0,001 мм, что меньше допуска непараллельности  $\,\,\delta_{_\perp}\!=0$ ,23.

#### **2.1.4 Расчёт сил зажима**

<span id="page-46-0"></span>Для определения силы зажима W необходимо знать максимальную силу, возникающую при обработке.

На данной операции это сила резания при фрезеровании:

*Pz*=740 Н (расчет сил резания см. выше.)

Сила зажима:

$$
W = K \cdot P \text{ } \text{ } P \text{ } \text{ } P \text{ } \text{ } P \text{ } \text{ } (32)
$$

где *К* - коэффициент запаса, учитывающий нестабильность силовых воздействий на заготовку.

$$
K = K_0 \cdot K_1 \cdot K_2 \cdot K_3 \cdot K_4 \tag{33}
$$

где: *Ко*=1,5- гарантированный коэффициент запаса;

*К<sup>1</sup>* - учитывает увеличение сил резания из-за случайных неровностей, при рассверливании  $K_1=1,2$ ;

*К<sup>2</sup>* - учитывает увеличение сил резания вследствие затупления режущего инструмента,  $K_2=1,4$ ;

*К<sup>3</sup>* - учитывает увеличение сил резания при прерывистом резании, *К<sup>3</sup>* =  $1.2$ :

*К<sup>4</sup>* - характеризует постоянство силы развиваемой зажимным механизмом, для механического зажима *К4*=1,2;

*W* = 1,5·1,2·1,4·1,2·1,2·918,8 =3334 Н=333,4 кг

В качестве зажима в приспособлении используем, механический зажим (винт), который должен действовать на шайбу с силой не менее 333,4 кг.

#### <span id="page-46-1"></span>**2.1 Проектирование контрольного приспособления**

 $^2 + 0^2 + 0^2 + 0,002^2 + 0,001^2(0,2*0,035)^2$ <br>
вость зажимного приспособления состав<br>
ка пепараллельности  $\delta_{\perp} = 0,23$ .<br>
мы W необходимо знать максимальную с<br>
а резапия при фрезеровании:<br>
(32<br>
а, учитывающий нестабильн Контроль точности линейных размеров в основном производится стандартным мерительным инструментом - штангенциркулем и [шгангенрейсмасом \(ГОСТ 166-80\). Контроль резьбовых крепежных](#page-0-0) 

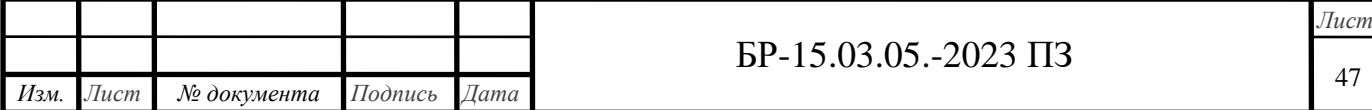

отверстий производят двумя колибр-пробками - проходной и непроходиой. Контроль качества обработанной поверхности производят с помощью образцов шероховатости (ГОСТ 7398-95) путем нх сравнения. Перпендикулярность торцов оси посадочных отверстий и параллельность оси посадочных отверстий основанию корпуса контролируют при помощи специальных приспособлений с применением индикаторных головок.

# **2.2.1 Техническое задание**

<span id="page-47-0"></span>На торцы посадочного отверстия корпуса установлен допуск перпендикулярности оси посадочных отверстий. В соответствии с этим, в данной работе требуется спроектировать специальное приспособление для контроля перпендикулярности оси отверстия относительно торца. Описание конструкции и расчет на точность приведены ниже.

#### <span id="page-47-1"></span>**2.1.2 Описание конструкции приспособления**

Эскиз приспособления представлен на рисунке 4.

Для контроля перпендикулярности ось отверстия необходимо материализовать. Для этого деталь устанавливаем по посадочному отверстию на оправку 1 приспособления, в которую установлены подпружиненные шарики для обеспечения точного центрирования её в отверстии. Для лучшего центрирования, по образующей оправки установлены 8 «вальцованных подпружиненных шариков 2.

После установки детали на оправку, производится установка водила 3, на котором смонтирована направляющая скольжения 4 для возможности перемещения индикатора по контролируемой поверхности. Далее в отверстие водила устанавливается индикаторная головка часового типа 5, наконечник [которой соприкасается с контролируемой поверхностью. Показания снимаются при](#page-0-0)  вращении оправки вокруг своей оси и перемещении ножки индикатора по торцу.

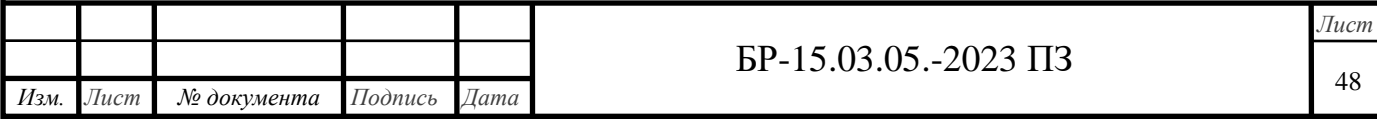

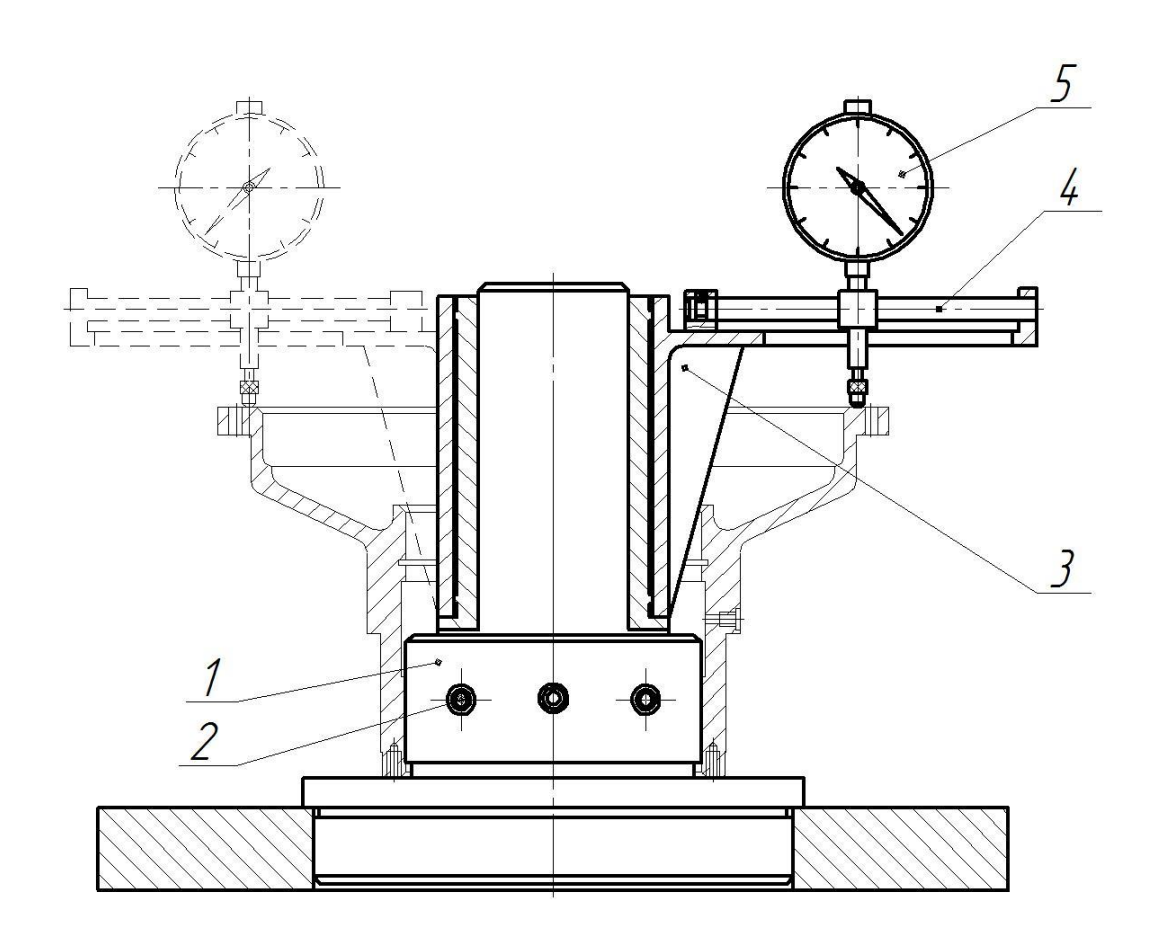

Рисунок 4 – Эскиз контрольного приспособления

#### **2.2.3 Расчет на точность**

<span id="page-48-0"></span>Погрешность измерения - отклонение полученного значения от его истинной величины.

Погрешность измерения, в зависимости от назначения детали, допускают в пределах 8-30% допуска на контролируемое отклонение.

[Допуск неперпендикулярности составляет 80 мкм, следовательно,](#page-0-0)  погрешность измерения не должна превышать 24 мкм.

Погрешность измерения определяется по формуле:

$$
\Delta_{\text{H3M}} = \sqrt{\Delta_{\text{ycr}}^2 + \Delta_{\text{H3H}}^2 + \Delta_m^2 + \Delta_{\text{HH}}^2}
$$
\n(34)

где ∆уст - погрешность установки детали на приспособление, зависит от точности установочной поверхности.

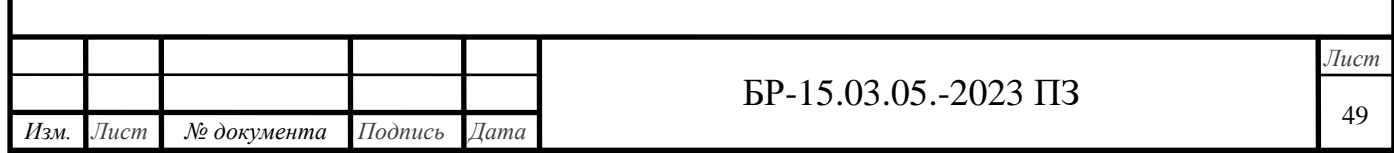

Погрешность установки определим из условия подобных треугольников угол наклона оправки равен углу наклона индикатора:

$$
\frac{S}{300} = \frac{\Delta_{\text{ycr}}}{140} \tag{35}
$$

где S — максимально возможный зазор между оправкой и отверстием корпуса, 0,046 мм;

300 - длина оправки; 140 - вылет планки индикатора.

$$
\Delta_{\text{ycr}} = \frac{0.046*140}{300} = 0.02 \text{ mm}
$$

 $\Delta_{\text{H3H}}$ - погрешность, связанная с износом приспособления (0,001мм);  $\Delta_{\rm r}$  — погрешность, связанная с колебаниями температуры (0,002мм); ∆инд- погрешность индикатора (0,005 мм);

 $\Delta_{\text{H3M}} = \sqrt{0.02^2 + 0.001^2 + 0.002^2 + 0.005^2} = 0.02 = 20 \text{ MKM}$  <24 MKM

Из расчета видно, что данное приспособление обладает достаточной [точностью и с его помощью можно производить контроль требуемых условий.](#page-0-0)

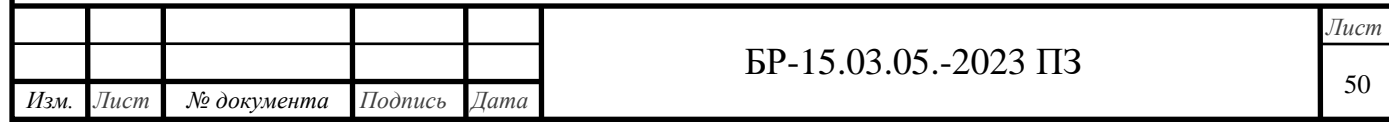

### <span id="page-50-0"></span>**3 Экономическая часть**

#### **3.1 Выбор технологического оборудования**

<span id="page-50-1"></span>Для обработки корпуса мною было разработано два технологических процесса. В базовом варианте универсальном оборудовании (таблица 3.1) и с применением оборудования с числовым программным управлением (ЧПУ) (таблица 3.2).

Таблица 3.1 - Перечень универсального оборудования

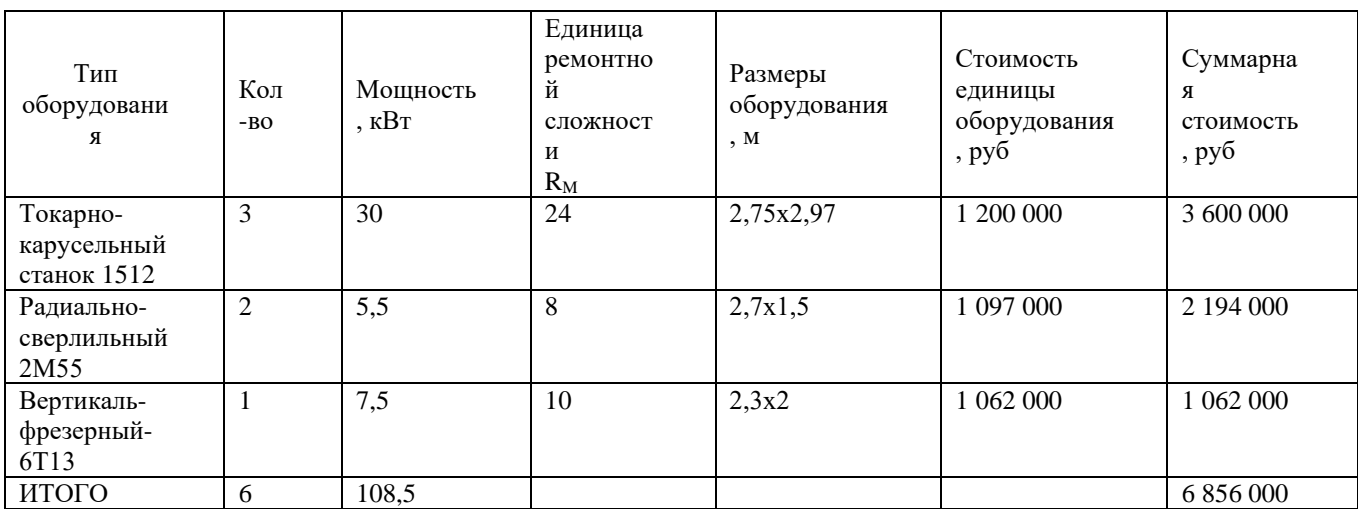

# Таблица 3.2 – Перечень оборудования с ЧПУ

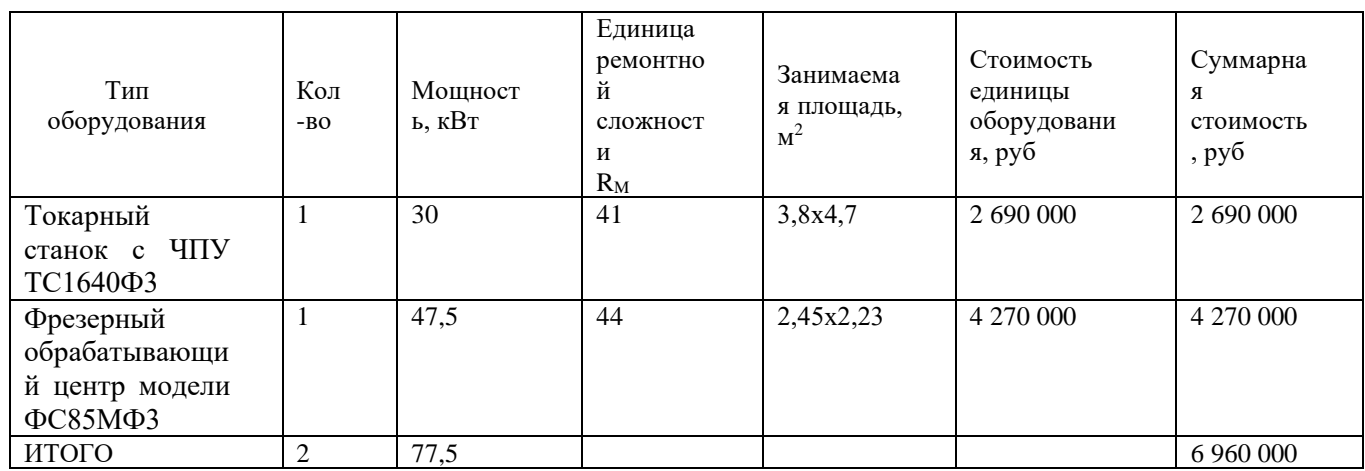

# <span id="page-50-2"></span>**3.2 Определение занимаемой площади**

Площадь, занимаемую оборудованием, определим по формуле

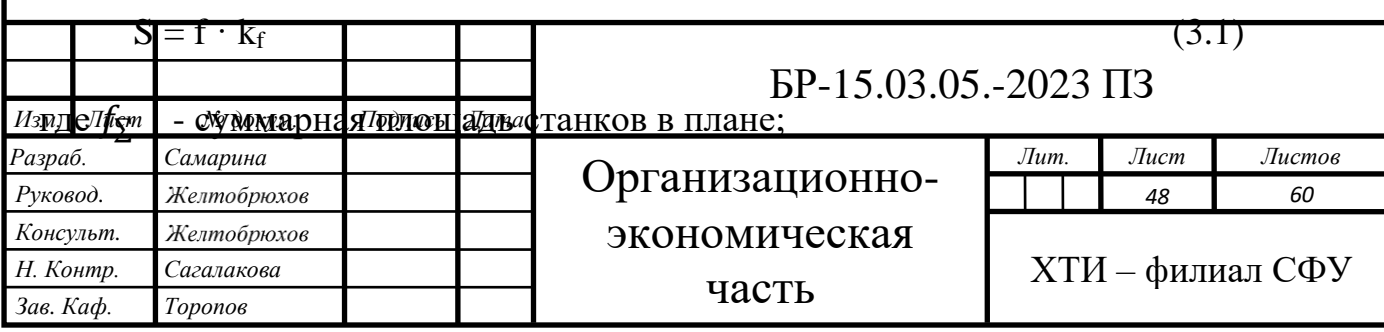

 $k_f = 2,5$  - коэффициент, учитывающий дополнительную производственную [площадь проходов, проездов, мест складирования](#page-0-1) заготовок и т.д.

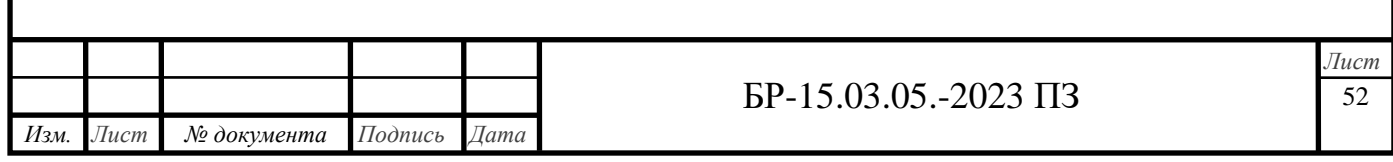

Для обработки корпуса нам потребуется 6 универсальных станков с общей площадью 37,2 м2.

 $S_{\text{yH}} = 37.2 \cdot 2.5 = 93$   $\text{m}^2$ ;

При обработке на станках с ЧПУ требуется 1 станок.

 $S_{\text{VIIY}} = 23{,}32 \cdot 2{,}5 = 58 \text{ m}^2$ .

#### <span id="page-52-0"></span>**3.3 Организация транспортной системы**

Организация работы транспортной системы предприятия в целом включает в себя расчет грузооборота, грузопотоков и выбор транспортных средств. В нашем случае транспортная система не входит в состав участка и, поэтому произведем только выбор межоперационного транспорта и транспорта по доставке заготовок на участок и отправки с него.

Наша деталь относится к тяжелым металлическим твердым деталям с плоской базой транспортируемых поштучно. Для таких деталей в качестве [межоперационного транспорта целесообразно применять поворотные краны.](#page-0-1) Они устанавливаются около стен и не требуют широких проездов, просты в управлении. Кран-укосина имеет вылет стрелы до 5 м и грузоподъемность до 500 кг. Для транспортирования корпуса через проезд применим монорельс [5]. Транспортированием заготовок от станка к станку будут заниматься сами рабочие. При применении станков с ЧПУ используем аналогичное межоперационное оборудование.

Для доставки заготовок из заготовительного цеха, для их транспортировки на термообработку и на склад используется автономный электротранспорт электрокары. Они относятся к экологически чистому транспорту, поскольку их питание осуществляется от аккумуляторных батарей.

#### **3.4 Организация технического контроля**

<span id="page-52-1"></span>Система контроля качества изделий предназначена для своевременного определения с требуемой точностью параметров качества изделий механосборочного производства.

Требования, предъявляемые при контроле, должны соответствовать техническим условиям на приемку деталей. Правильность размеров деталей после обработки проверяется измерительными инструментами общего назначения, калибрами, пробками, специальными приспособлениями. Контрольные пункты в любом цехе размещают с обслуживанием по ходу технологического процесса.

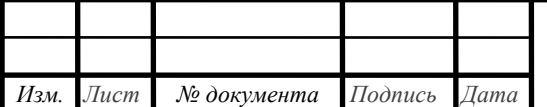

#### **3.5 Организация системы инструментообеспечения**

<span id="page-53-0"></span>Система инструментообеспечения предназначена для обслуживания всего технологического оборудования завода заранее подготовленными инструментами, а также для контроля за их правильной эксплуатацией.

Используя установленные нормы расхода инструмента, определяют потребность участка в инструменте и составляют годовую программу-заявку на все потребные виды инструмента. Годовая потребность распределяется по кварталам, а затем, в процессе текущей работы составляются заявки на инструмент ежемесячно. После установления потребности цеху выдается лимитная карта или лимитная книжка, в которой записаны наименования требуемого инструмента, получаемого с центрального инструментального склада завода. Инструмент выдается во временное пользование.

#### <span id="page-53-1"></span>**3.6 Организация системы ремонтного и технического обслуживания**

Система ремонтного и технического обслуживания производства предусматривается для обеспечения работоспособности технологического и подъемно-транспортного оборудования и других технических средств производства, удаления и переработки стружки, обеспечения рабочих мест охлаждающими жидкостями, электроэнергией, сжатым воздухом и создания необходимого микроклимата и чистоты воздуха в цехе.

Для этой цели в составе цеха создают ремонтную базу, отделение по ремонту электрооборудования и электронных систем, подсистемы удаления и переработки стружки, приготовления и раздачи охлаждающих жидкостей, электроснабжения и др.

Системой планово-предупредительного ремонта (ШТР) оборудования предусматриваются различные по назначению, содержанию и объему виды работ.

Структура ремонтного цикла имеет вид [5]

К-О-О-Т-О-О-Т-О-О-С-О-О-Т-ОО-Т-О-О-К

где К - капитальный ремонт, Т - текущий ремонт; С - средний ремонт; О осмотр.

Система ремонтов называется планово-предупредительной, потому что все предупредительные мероприятия и ремонт осуществляются в плановом [порядке, поэтому внеплановый \(аварийный\) ремонт при правильной](#page-0-1)  организации системы ПШР не должен иметь место.

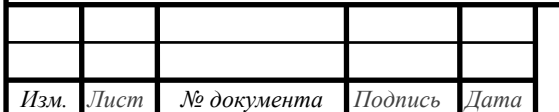

### **3.7 Расчет себестоимости детали**

<span id="page-54-0"></span>Себестоимость детали включает в себя затраты на материал и [последующую механическую обработку. Для обоих вариантов](#page-0-1)  технологического процесса она неизменна 1600 руб. Под стоимостью механической обработки понимают затраты по операциям, которые необходимо выполнять при том или ином варианте обработки до получения необходимого размера. Стоимость механической обработки по всем рассматриваемым операциям определяется по формуле [8]

$$
C_{\text{ofp}} = \sum C_{\text{ofp}}^{di} \tag{3.2}
$$

где i - порядковый номер операции; m - число рассматриваемых операций,  $\textsf{C}^{di}_{\textup{o6p}}$ - стоимость механической обработки детали при d-ом варианте обработки на iой операции, руб./ед.

Стоимость механической обработки детали при d-ом варианте обработки на 1-ой операции состоит из затрат на заработную плату, амортизацию ОПФ, затрат на силовую электроэнергию и ремонт оборудования.

Заработная плата основных производственных — рабочих определяется по формуле

$$
3 = C^{ri} \cdot k_p \cdot k_c \cdot k_{np} \cdot k_n \cdot k_a \cdot k_{con} \cdot T_{urr}^{di}
$$
\n(3.3)

где С<sup>ri</sup> - часовая тарифная ставка первого разряда, 150 руб./ч.

k<sup>p</sup> - коэффициент разряда;

 $k_c$ ,  $k_{\text{np}}$ ,  $k_{\text{n}}$ ,  $k_{\text{A}}$ ,  $k_{\text{cou}}$  - коэффициенты, учитывающие соответственно, районную и северную надбавку к заработной плате (1,6), приработок рабочего (1), доплату по премиальной системе (1,4), дополнительную заработную плату (1,095), отчисления на социальные нужды (1,3);

 ${\rm T}_{\scriptscriptstyle\rm I\hspace{-1pt}I\hspace{-1pt}I}^{\rm di}$  - штучное время на операции, ч/ед.

При использовании универсального оборудования все рабочие третьего разряда. Коэффициент разряда 1,21.

При использовании оборудования с ЧПУ разряд работ принимаем 4 с коэффициентом 1,36.

Общее время обработки на универсальном оборудовании 76,2 мин или 1,27 ч. на станке с ЧПУ – 73,8 мин или 1,23 ч.

 $3_{\text{VH}} = 150 \cdot 1,21 \cdot 1,6 \cdot 1 \cdot 1,4 \cdot 1,095 \cdot 1,3 \cdot 1,27 = 776,34 \text{ py6/qer};$ 

При использовании станков с ЧПУ применяется многостаночное обслуживание и на участке работает один рабочий, тратящий на обработку нашего корпуса только половину своего рабочего времени. Доплата за

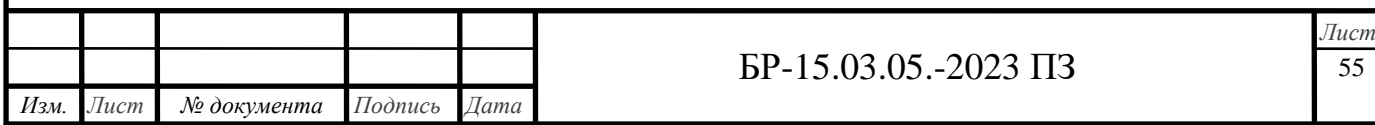

многостаночное обслуживание 1,25. Необходимо так же учесть зарплату наладчика через коэффициент 1,15.

 $3_{\text{VHV}} = 150 \cdot 1,36 \cdot 1,25 \cdot 1,15 \cdot 1,6 \cdot 1.1,4 \cdot 1,095 \cdot 1,3 \cdot 1,23 \cdot 0,5 = 593,4 \text{ py6/qer};$ 

Основные производственные фонды (таблицы 3.3, 3.4) - та часть капитала предприятия, которая переносит свою стоимость на стоимость готовой продукции в виде амортизационных отчислений за несколько процессов производства.

В нашем случае в них входит: стоимость производственного здания, стоимость оборудования, стоимость транспорта; инструмент и инвентарь, используемые на данном участке.

транспорта рассчитывается как 3  $\%$  ot Стоимость стоимости технологического оборудования для универсальных станков и как 1 % - для станков с ЧПУ. Стоимость инструмента рассчитывается как 1 % от стоимости технологического оборудования. Стоимость инвентаря рассчитывается как 0,5 % от суммарной стоимости технологического оборудования и здания.

Амортизацию ОПФ, приходящуюся на одну деталь, определим по формуле

$$
A_{\text{a}t} = \frac{A_r \cdot T_N}{N} \tag{3.4}
$$

где Т<sub>N</sub> - время обработки программы деталей (пункт 1.10), год, N - годовая программа выпуска, 1000 шт.

Таблица 3.3 - Основные производственные фонды при использовании универсального оборудования

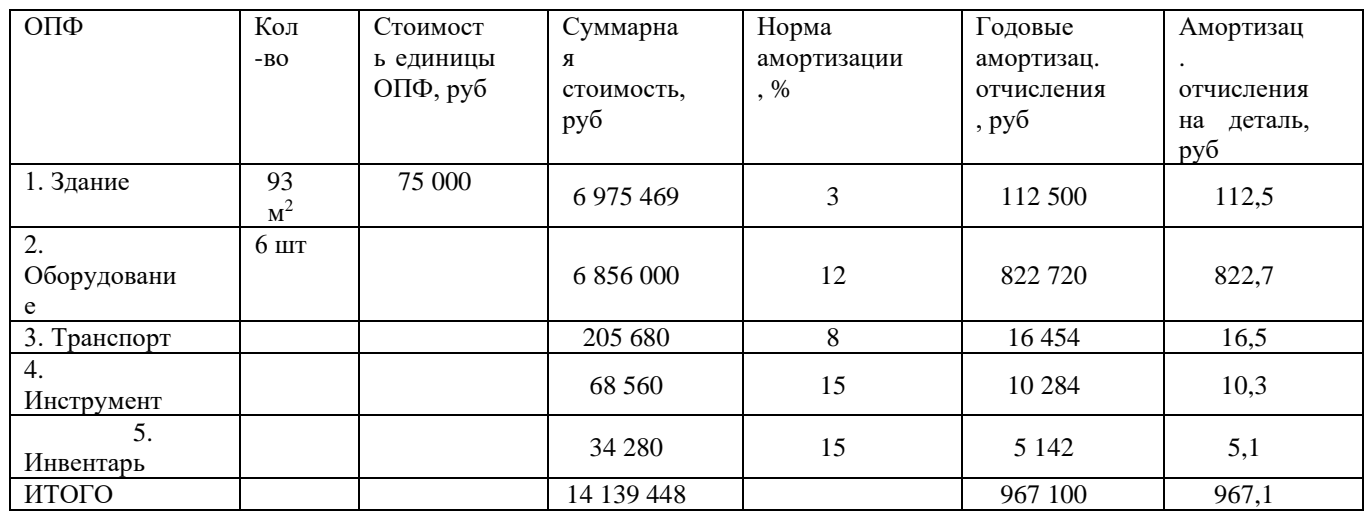

Таблица 3.4 - Основные производственные фонды при использовании оборудования с ЧПУ

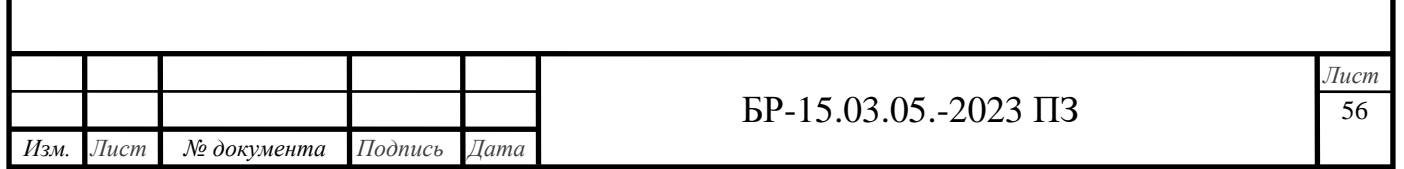

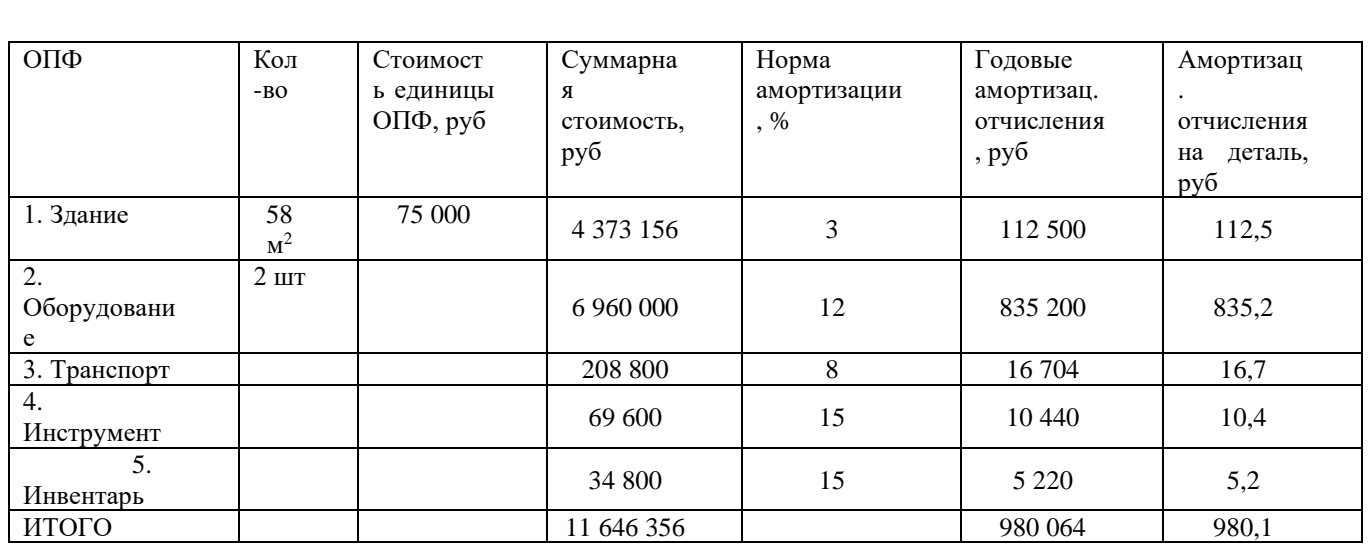

Затраты на силовую электроэнергию рассчитываются по формуле

 $\mathcal{D} = (\mathbf{P} \cdot \mathbf{k}_{N} \cdot \mathbf{k}_{B} \cdot \mathbf{k}_{Q} \cdot \mathbf{k}_{W}) \cdot \mathbf{T}_{\text{IUT}.max} \cdot \mathbf{I}_{3}$  (3.5)

где P – мощность оборудования, кВт;

 $k_N$ ,  $k_B$  – средний коэффициент загрузки электродвигателей по мощности и по времени;

 $k_{oq}$  – средний коэффициент одновременности работы всех двигателей  $(0,7)$ ;

k<sup>w</sup> – [коэффициент, учитывающий потери электроэнергии в сети завода](#page-0-1)   $(1,06)$ ;

η – КПД электродвигателей оборудования (0,7);

Ц<sup>э</sup> – тариф на электроэнергию (3,4 кВт·ч).

 $\Theta_{\text{vH}} = (108,5.0,75.0,89.0,7.1,06/0,7).1,23.3,4=321 \text{ py6/ger};$ 

 $\Theta_{\text{VIIV}} = (77.5 \cdot 0.75 \cdot 0.89 \cdot 0.7 \cdot 1.06/0.7) \cdot 1.25 \cdot 3.4 = 233 \text{ pV} \cdot 6 \cdot \text{J}$ 

Затраты на ремонт оборудования определим по формуле

$$
P = \frac{W_{\rm M} \cdot R_{\rm M} \cdot T_{\rm HIT}}{T_{\rm p.I.}} \tag{3.6}
$$

где  $W_M$  – затраты на все виды планово-предупредительного ремонта за ремонтный цикл, приходящиеся на единицу ремонтной сложности данного оборудования - 12500 руб;

 $R_M$  - единицы ремонтной сложности;

Tр.ц. длительность ремонтного цикла 6 лет или 24174 часа;

ТШТ - штучное время на определенном типе оборудования на токарных станках - 0,85 ч, на сверлильных - 0,28 ч, на фрезерном - 0,14 ч.

$$
P_{\text{yH}} = \frac{12500(24 \cdot 0.85 + 8 \cdot 0.28 + 10 \cdot 0.14)}{24174} = 12.43 \text{ py6/qer}
$$

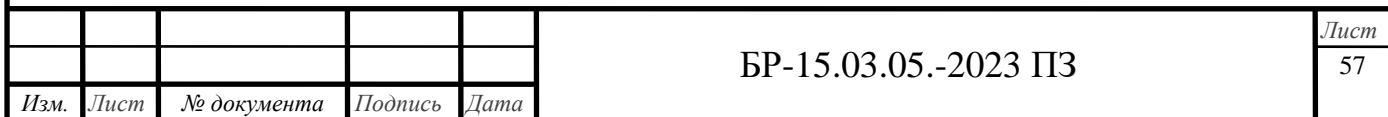

$$
P_{\text{VIIY}} = \frac{12500(41 \cdot 0.85 + 44 \cdot 0.375)}{24174} = 26.5 \text{ py6/qer}
$$

Суммарные затраты на заготовку и дальнейшую механическую обработку детали

$$
C_{\rm yH} = S_{\rm 3aF} + C_{\rm yH} = 1600 + 776 + 967, 1 + 321 + 12, 43 = 3676, 5 \, \text{py6/qer};
$$

 $C_{\text{VIIY}} = S_{\text{3ar}} + C_{\text{VIIY}} = 1600 + 593 + 980, 1 + 233 + 26, 5 = 3423, 6 \text{ py6/ger}.$ 

Данный расчет показал, что обработка на станках с ЧПУ экономически выгодней механической обработки на универсальном оборудовании на 7 %.

При этом, приведенная годовая экономия (экономический эффект на программу) составит

 $\mathcal{D}_{\rm r} = (C_{\rm vir} - C_{\rm TIPV}) \cdot N = (3676, 5 - 3423, 6) \cdot 1000 = 252900 \text{ py} 6.$ 

#### 3.8 Технико-экономические показатели

<span id="page-57-0"></span>1 Годовая программа выпуска задана и неизменна при обоих вариантах механической обработки — 1000 шт.

2 Стоимость заготовки так же не зависит от варианта механической обработки составляет 1600 руб.

3 Основные производственные фонды берем по таблицам 3.3, 3.4.

4 Площади берем по таблицам 3.1, 3.2.

5 Количество рабочих мест - есть количество принятого оборудования таблицам 3.1, 3.2.

6 Численность основных рабочих в смене при работе на универсальном оборудовании равна количеству обслуживаемого оборудования. Режим работы двухсменный.

Численность основных рабочих в смене при работе на оборудовании с ЧПУ равна количеству обслуживаемого оборудования. Режим работы двухсменный.

7 Среднемесячную зарплату рабочего при обслуживании универсального оборудования рассчитаем по формуле

$$
3_{cp.yH} = \frac{3_{yH} \cdot N}{n \cdot m \cdot 12 \cdot T_N} = \frac{776,34 \cdot 1000}{6 \cdot 2 \cdot 12 \cdot 0,315} = 17115 \text{ py6}
$$
 (3.6)

где З<sub>ун</sub> - заработная плата основных рабочих, приходящаяся на одну деталь, при работе на универсальном оборудовании, руб/дет.

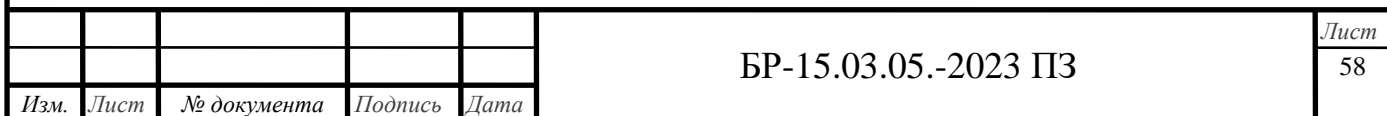

N - годовая программа выпуска, шт,

n - число рабочих в смене, чел;

m - число смен;

12 - месяцев в году;

T<sub>N</sub> - время обработки программы, год.

[Среднемесячную зарплату рабочего при обслуживании станков с](#page-0-1) ЧПУ рассчитаем по формуле

$$
3_{cp.4\text{HJy}} = \frac{3_{4\text{HJy}} \cdot N}{n \cdot m \cdot 12 \cdot T_N} = \frac{593.4 \cdot 1000}{2 \cdot 2 \cdot 12 \cdot 0.304} = 40666 \text{ py6}
$$
 (3.7)

где Зчпу - заработная плата основных рабочих, приходящаяся на одну деталь, при работе на станках с ЧПУ без учета зарплаты наладчика, руб/дет.

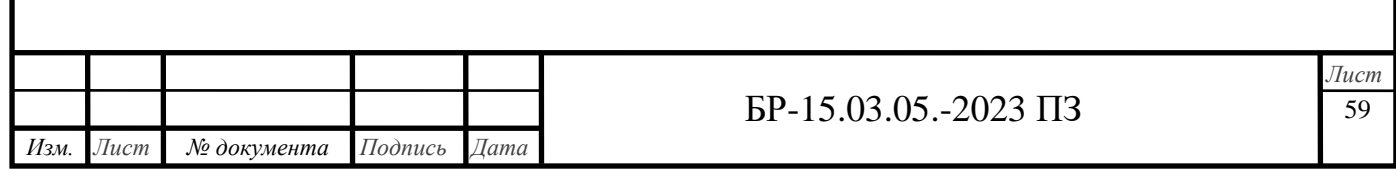

# ЗАКЛЮЧЕНИЕ

<span id="page-59-0"></span>В данной бакалаврской работе спроектирован технологический процесс изготовления корпуса нижнего редуктора вращения МЛ-78.10.00.001. Проведены расчеты припусков на обработку, режимов резания и норм времени на все операции.

В технологической части были проведены расчеты припусков на обработку, режимов резания и норм времени на все операции базового технологического процесса и спроектированного.

Для сокращения времени на обработку было применено высокопроизводительное оборудование с ЧПУ, быстродействующая технологическая оснастка, рационально использовался стандартный режущий инструмент.

Для фрезерования фланцевых поверхностей детали на вертикальнофрезерном станке 6Т13 спроектировано специальное зажимное приспособление с резьбовым зажимом детали.

Для контроля перпендикулярности оси посадочного отверстия относительно торца было спроектировано специальное контрольное приспособление с индикаторной головкой.

Экономический расчет позволил судить об эффективности внедрения в производство станков с числовым программным управлением. Наглядно можно убедиться во всестороннем преимуществе этих станков исходя из определенных в работе показателей.

Экономический расчет показал, что обработка на станках с ЧПУ выгодней механической обработки на универсальном оборудовании на 7 %.

Важно отметить, что при производстве детали на станках с ЧПУ затраты составляют 3423,6 руб/дет., а на универсальном оборудовании 3676,5 руб/дет., что является несомненным плюсом.

Технико-экономические показатели доказывают оптимальность применения станков с числовым программным управлением для изготовления корпуса нижнего редуктора вращения МЛ-78.10.00.001.

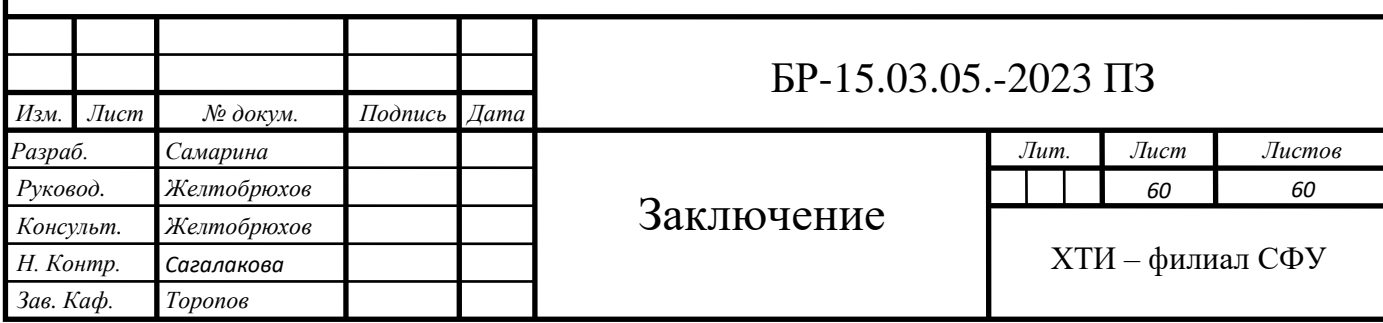

**CONCLUSION** 

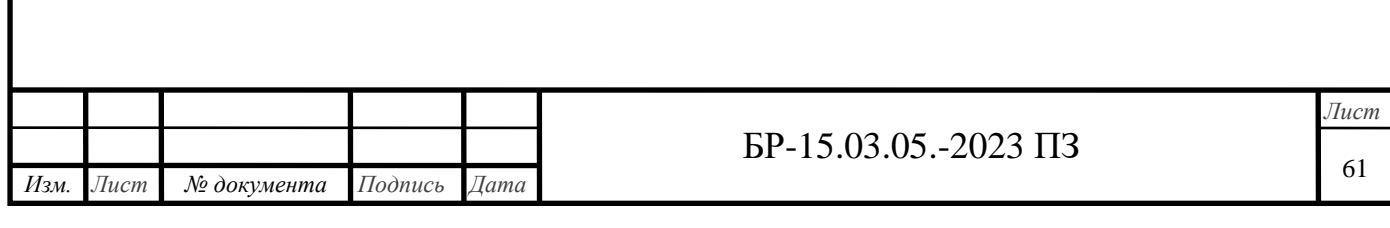

#### **CONCLUSION**

The Bachelor's Thesis under consideration deals with the technological process of manufacturing the lower gear reducer body of rotation of МЛ-78.10.00.001. Calculations of allowances for processing, cutting modes and time norms for all operations have been made.

The engineering part of the project shows calculations for machining allowances, cutting modes and time norms for all operations of the basic technological processes.

To reduce processing time it is offered to use high-performance CNC machine, high-speed processing equipment, and a standard cutting tool.

For milling the flange surfaces of the workpiece on a vertical milling machine 6T13 a special clamping device with a threaded clamp of the workpiece has been designed.

To control the perpendicularity of the axis of the landing hole relative to the end, a special control device with a test head has been designed.

Economic profile of the project has made it possible to prove the effectiveness of the introduction of the computerized numerical control machine into production. It is clearly seen that the comprehensive advantage of these machines based on several indicators are given.

The calculation provided have shown that machining on CNC tools is more profitable than machining on universal equipment by 7%.

It is important to note that the production of units on CNC machines costs 3,423.6 rubles per a unit whereas a general-purpose equipment makes it for 3,676.5 rubles per a detail.

Technical and economic indicators prove the optimality of the use of machines with numerical program control for manufacturing the lower gear reducer body of rotation of МЛ-78.10.00.001.

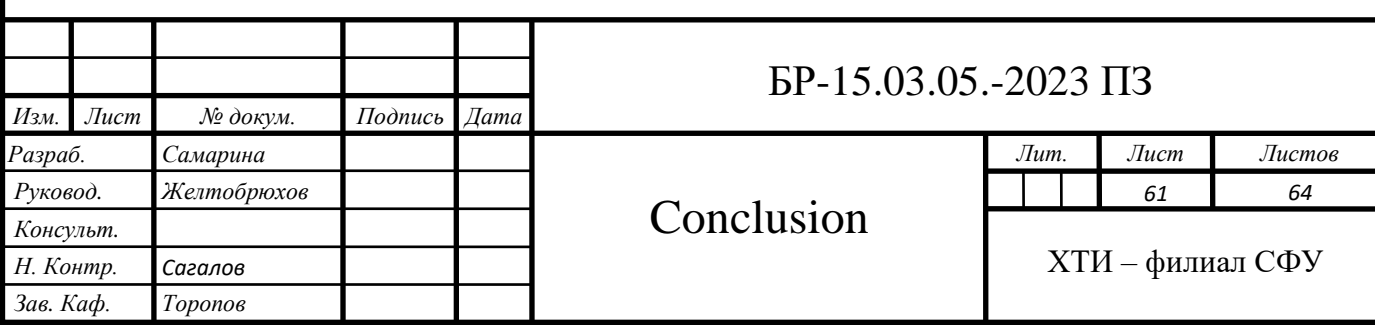

# СПИСОК ИСПОЛЬЗОВАННЫХ ИСТОЧНИКОВ

<span id="page-62-0"></span>1. Ансеров, М.А. Приспособление для металлорежущих станков / М.А. Ансеров. – Л.: Машиностроение, 2004. – 656с.

2. Анурьев, В.И. Справочник конструктора-машиностроителя: В 3 т. / В. И. Анурьев. – М.: Машиностроение, 2013 – 1846с.

3. Болотин, Х.Л. Станочное приспособления / Х.Л. Болотин, Ф.П. Костромин. – М.: Машиностроение, 2003 – 315 с.

4. Великанов, К.М. Экономика и организация производства в дипломных проектах / К.М. Великанов. – Л.: Машиностроение, 2003 – 256 с.

5. Горбацевич, А.Ф. Курсовое проектирование по технологии машиностроения / А.Ф. Горбацевич, В. А. Шкред. – Минск.: Высшая школа,  $2007 - 255$  c.

6. Горохов, В.А. Проектирование и расчет приспособлений / В. А. Горохов. – Минск.: Высшая школа, 2003 – 312 с.

7. Горошкин, А.К. Приспособления для металлорежущих станков: справочник / А.К. Горошкин. – М.: Машиностроение 2011 – 303 с.

8. Гамрат-Курек, Л. И. Экономическое обоснование дипломных проектов: учебное пособие для ВУЗов / Л.И. Гамрат-Курек. – М.: Высшая школа, 2005 – 156 с.

9. Долматовский, Г.А. Справочник технолога по обработке металлов резанием / Г.А. Долматовский. – М.: Машиностроение, 2014 354 с.

10. Допуски и посадки: справочник: В 2 т. / В. Д. Мягков. – Л.: Машиностроение, 2013 – 1026 с.

11. Егоров, М. Е. Основы проектирования машиностроительных заводов / М. Е. Егоров. – М.: Высшая школа,  $2011 - 478$  с.

12. Корсаков, В.С. Основы конструирования приспособлений / В.С. Корсаков. – М.: Машиностроение, 2003 – 273 с.

13. Мельников, Г.Н. Проектирование механосборочных цехов / Г.Н. Мельников, В. П. Вороненко. – М.: Машиностроение, 1990 – 350 с.

14. Методические указания по расчету заземления электроустановок / Абакан, 2000 – 16 с.

15. Нормирование труда и сметы: учебник для техникумов. / Сост. К.Г. Романов и др. – М.: Стройиздат, 2008 – 165 с.

16. Общетехнический справочник / Сост. Е.А. Скороходов, В.П. Законников, А.Б. Пакнис и др. – М.: Машиностроение, 2010 – 511 с.

17. Общемашиностроительные нормативы вспомогательного времени и на обслуживание рабочего места на работы, выполняемые на металлорежущих станках / М.: Экономика, 2008 – 65 с.

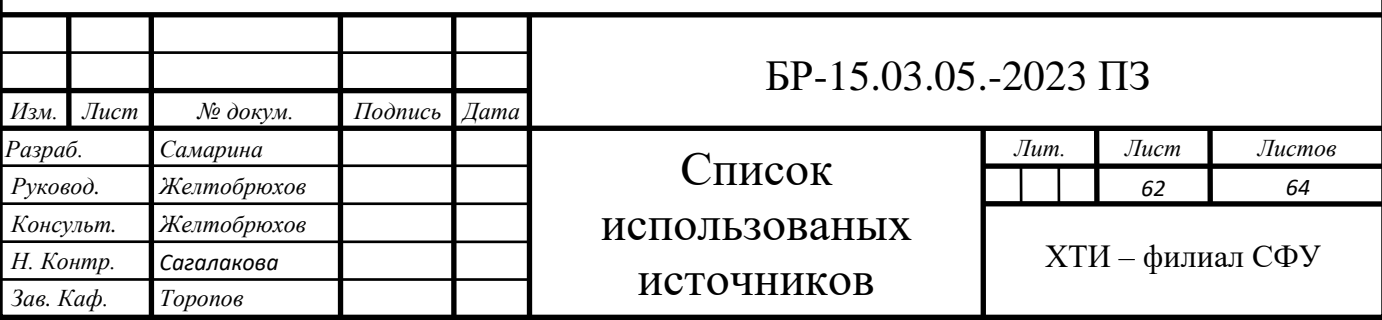

18. Общемашиностроительные нормативы режимов резания: справочник. В 2 т. / Сост. А.Д. Локтев и др. – М.: Машиностроение, 2011 – 98 с.

19. Силантьева, Н.А. Техническое нормирование труда в машиностроении / Н. А. Силантьева, В.Р. Малиновский. – М., Машиностроение, 2000 – 186 с.

20. Справочник технолога-машиностроителя: В 2 т. / Сост. А. Г. Косилова, Р. К. Мещеряков, Ю. А. Абрамов и др. – М., Машиностроение, 2005 – 988 с.

21. Технология машиностроения / А.А. Гусев и др. – М.: Машиностроения, 2006 – 287 с.

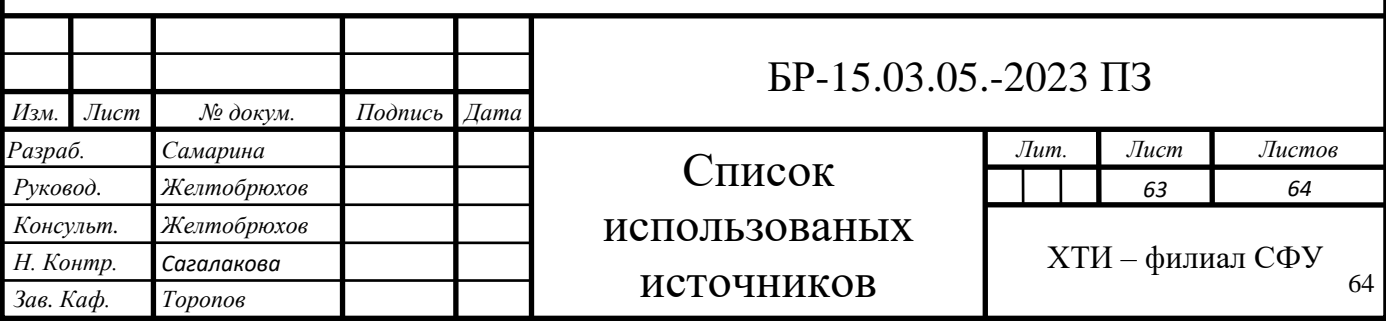

<span id="page-64-0"></span>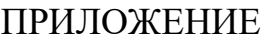

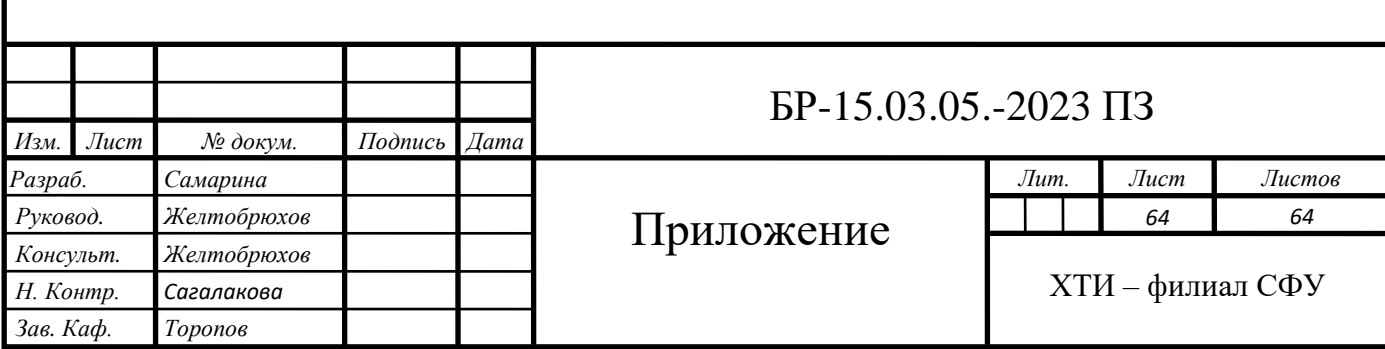

Федеральное государственное автономное образовательное учреждение высшего образования «СИБИРСКИЙ ФЕДЕРАЛЬНЫЙ УНИВЕРСИТЕТ»

#### Хакасский технический институт - филиал ФГАОУ ВО «СИБИРСКИЙ ФЕДЕРАЛЬНЫЙ УНИВЕРСИТЕТ»

Кафедра «ЭМиАТ»

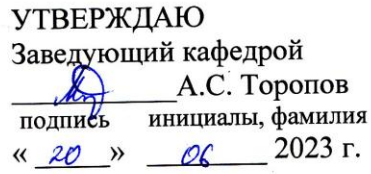

#### БАКАЛАВРСКАЯ РАБОТА

#### 15.03.05 Конструкторско-технологическое обеспечение машиностроительных производств

Разработка технологического процесса механической обработки: корпуса нижнего редуктора вращения лесопогрузчика

Руководитель

к.т.н., доцент  $9.0625$ 

Е.М. Желтобрюхов должность, ученая степень инициалы, фамилия

Выпускник

Jan  $1906.13$ подпись, дата

подпись, дата

О.Н. Самарина инициалы, фамилия

Абакан, 2023

Продолжение титульного листа БР по теме Разработка технологического процесса механической обработки корпуса нижнего редуктора вращения

Консультанты по разделам:

Технологическая часть наименование раздела

 $11.0625$ подужсь, дата

Е.М. Желтобрюхов инициалы, фамилия

Конструкторская часть наименование раздела

 $\frac{10^{11} \cdot 19.01.15}{19.01.15}$ 

Е.М. Желтобрюхов инициалы, фамилия

 $\frac{\sqrt{4}}{\sqrt{19.01.25}}$ Организационно-экономическая часть наименование раздела

Е.М. Желтобрюхов инициалы, фамилия

Заключение на английском языке наименование раздела

подпись, дата

Н.В. Чезыбаева инициалы, фамилия

Нормоконтролер

FELLER FELLER FRAGER

подпись

М.М. Сагалакова инициалы, фамилия

Федеральное государственное автономное образовательное учреждение высшего образования «СИБИРСКИЙ ФЕДЕРАЛЬНЫЙ УНИВЕРСИТЕТ»

Хакасский технический институт - филиал ФГАОУ ВО «СИБИРСКИЙ ФЕДЕРАЛЬНЫЙ УНИВЕРСИТЕТ»

Кафедра «ЭМиАТ»

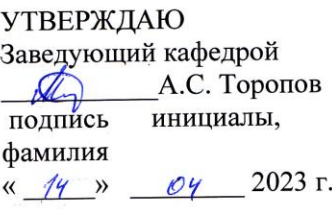

**ЗАДАНИЕ** НА ВЫПУСКНУЮ КВАЛИФИКАЦИОННУЮ РАБОТУ в форме бакалаврской работы

Студенту Самариной Оксане Николаевне,

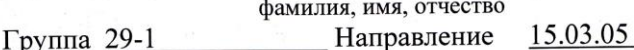

номер

Конструкторско-технологическое обеспечение машиностроительных производств

наименование

Тема выпускной квалификационной работы Разработка технологического процесса механической обработки корпуса нижнего редуктора вращения лесопогрузчика

OT 14.04.2023, Утверждена приказом по университету № 229 Руководитель ВКР Е.М. Желтобрюхов, к.т.н., доцент кафедры ЭМиАТ

инициалы, фамилия, должность, ученое звание и место работы Исходные данные для ВКР 1. чертеж детали корпус нижнего редуктора вращения с заводским номером МЛ-78.10.00.001;

2. годовая программа  $N = 1000$  шт

Перечень разделов ВКР Технологическая часть; Конструкторская часть; Организационно-экономическая часть;

Перечень графического материала 1. Чертеж детали - 1 лист ф. А1; 2. Технологический процесс - 4 листа ф. А1; 3. Приспособление контрольное -1 лист ф. А1; 4. Приспособление фрезерное - 1 лист ф. А1; 5. Техникоэкономические показатели -1 лист ф.А1.

Руководитель ВКР

|<br>|<br>|<br>|<br>|<br>|<br>|<br>|<br>|<br>|<br>|<br>|<br><br>|<br><br><br>

подунсь

Е.М. Желтобрюхов инициалы и фамилия

код

Задание принял к исполнению

подпись

О.Н. Самарина инициалы и фамилия